МІНІСТЕРСТВО ОСВІТИ І НАУКИ УКРАЇНИ

ХАРКІВСЬКИЙ НАЦІОНАЛЬНИЙ АВТОМОБІЛЬНО-ДОРОЖНІЙ УНІВЕРСИТЕТ

# **МЕТОДИЧНІ ВКАЗІВКИ** ДО ЛАБОРАТОРНИХ РОБІТ З ДИСЦИПЛІНИ

# «ТЕОРІЯ МЕХАНІЗМІВ І МАШИН»

Для студентів спеціальності 133 – «Галузеве машинобудування»

Харків 2020

Укладачі: Перегон В. А. Коряк А. А. Єгоров П . А.

Кафедра деталей машин і ТММ

Метою виконання лабораторних робіт є закріплення основних теоретичних положень курсу, придбання практичних навиків по аналізу структури, кінематики і динаміки найбільш розповсюджених типів механізмів, по синтезу зубчастих зачеплень, а також по вирішенню деяких прикладних задач теорії механізмів.

Для виконання чергової лабораторної роботи студент повинен заздалегідь самостійно підготуватися, користуючись даними "Методичними вказівками..." і літературою [1, 2, 3]. На початку заняття викладач шляхом опитування контролює готовність студентів до виконання кожної роботи.

При виконанні лабораторних робіт студенти зобов'язані дотримуватися вимог техніки безпеки.

Роботи виконуються бригадами, що включають 3-5 чоловік. Кожна бригада наприкінці занять повинна прибрати після себе робоче місце, здати викладачеві прилади і вимірювальний інструмент.

Звіт по кожній роботі, оформлений відповідно до вимог даних вказівок, студент захищає перед викладачем наприкінці кожного заняття. Студент, що не виконав і не захистив усі планові лабораторні роботи, не допускається до здачі екзамену з теорії механізмів і машин.

#### **ЛАБОРАТОРНА РОБОТА №1**

#### «ДИНАМІЧНЕ БАЛАНСУВАННЯ РОТОРА»

*Мета роботи* – освоїти методику балансування ротора по методу трьох проб.

#### *Прилади й устаткування*

1. Верстат для динамічного балансування ротора системи Шитікова Б.В. (рис.1).

- 2. Індикатор
- 3. Гайкові ключі.
- 4. Набір важків.

#### *Порядок виконання роботи*

Вважаючи, що в площинах І і II розташовані неврівноважені маси  $m<sub>I</sub>$  і  $m_{II}$ , зі статичними моментами  $\varDelta_I$ = $m_I \cdot r_I$  і  $\varDelta_{II}$ = $m_{II} \cdot r_{II}$ , необхідно підібрати й встановити у цих же площинах (рис.1) дві такі противаги (важка), щоб ротор був повністю (динамічно) урівноважений. Слід мати на увазі, що маси  $m<sub>I</sub>$  і *m*II, це уявлювані неврівноважені маси ротора, наведені до площин I і II.

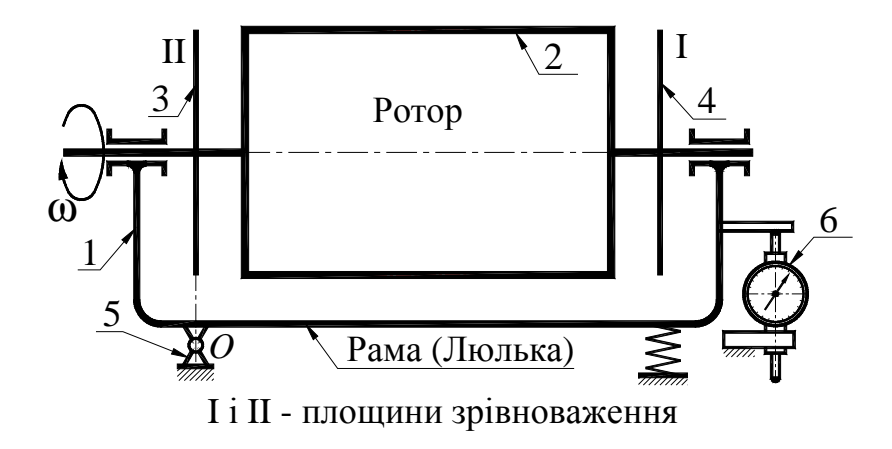

Рисунок1.1 Схема балансувального верстата

Задача зі зрівноважування зводиться до визначення величин <sup>∆</sup>*<sup>I</sup>* і <sup>∆</sup>*II*, а також координат неврівноважених мас (кути α<sub>I</sub> і α<sub>II</sub>). Спочатку проводять досліди для площини I, за результатами яких обчислюють ∆*I* і α*I*, і виконують зрівноважування неврівноважених мас, зведених до площини I, а потім, повернувши ротор так, щоб площини I і II помінялися місцями, виконують те ж саме для площини II.

Розглянемо методику визначення  $\Delta$ <sup>*I*</sup>  $\alpha$ <sup>*I*</sup>, на верстаті Шитікова Б. В. методом трьох проб (дослідів).

Верстат являє собою коливальну систему з одним ступенем свободи. Вісь, навколо якої відбуваються коливання ротора (з колискою), лежить у площині II, тобто вимушені коливання ротора викликаються тільки відцентровими силами неврівноважених мас, зведених до площини I. (рис. 1.2).

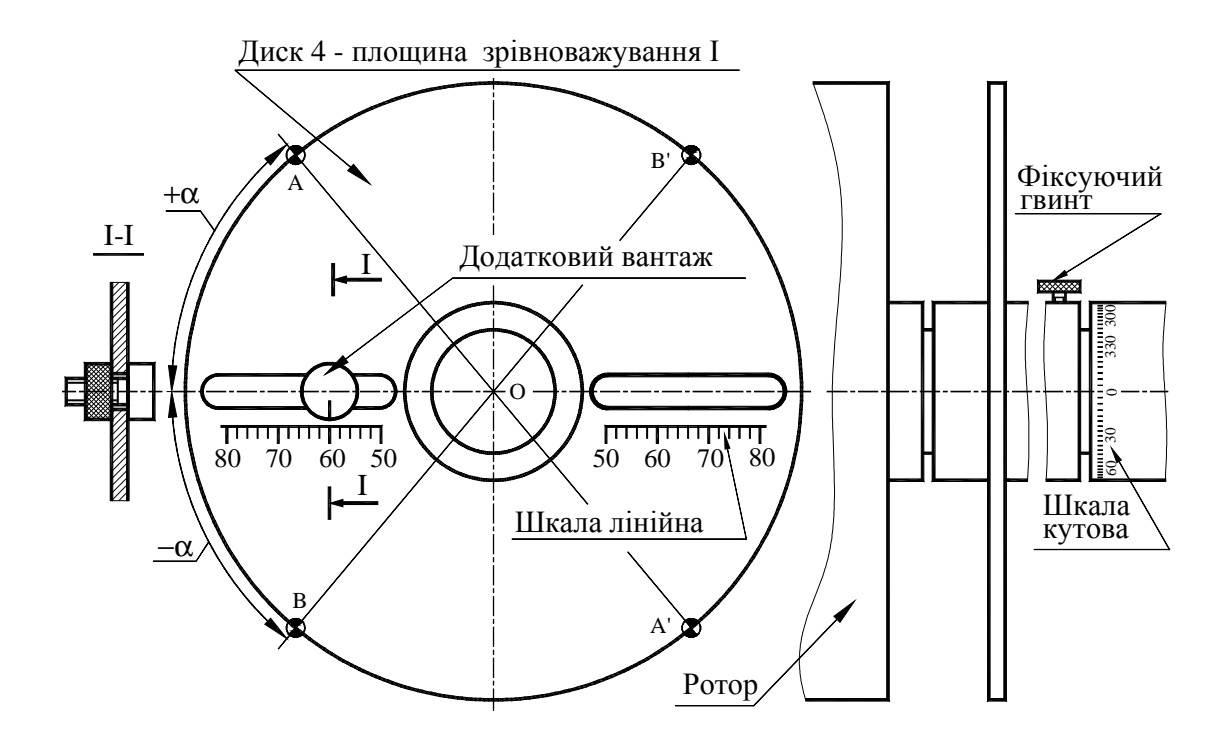

Рисунок 1.2 Диск 4 із прорізами для установки вантажів

Відомо, що амплітуда коливань при резонансі пропорційна збурюючій силі, якою є відцентрова сила неврівноважених мас. Відцентрова сила у свою чергу пропорційна величині дисбалансу *∆*<sub>I</sub>=m<sub>I</sub>·r<sub>I</sub>. Таким чином, амплітуда коливань *A*, сила інерції *P<sup>і</sup>* і статичний момент неврівноваженої маси (дисбаланс) ∆<sub>I</sub>=m<sub>I</sub>·r<sub>I</sub> прямо пропорційні одне одному.

Для визначення  $\Delta$  і  $\alpha$  проводять три наступних досліди (спроби):

1) реєстрацію резонансної амплітуди коливань ротора, викликаних дією тільки сил інерції неврівноважених мас, зведених до площини I (амплітуда *А1*);

2) реєстрацію резонансної амплітуди коливань ротора, викликаних спільною дією сил інерції неврівноважених мас, зведених до площини I, і додаткової маси з дисбалансом  $\Delta_{\Pi} = m_{\Pi} \cdot r_{\Pi}$  (амплітуда  $A_2$ );

3) реєстрацію резонансної амплітуди коливань ротора, викликаних спільною дією сил інерції неврівноважених мас, зведених до площини I, і додаткової маси, перенесеної в діаметрально протилежну точку площини I з дисбалансом  $-\Delta_{\Pi} = m_{\Pi} \cdot (-r_{\Pi})$  (амплітуда  $A_3$ ).

Виконавши, як описано нижче, три досліди з виміру амплітуд резонансних коливань неврівноваженого ротора без важків, з довільно обраним додатковим важком, установленим у довільному місці площини I, і із цим же важком, переорієнтованим на 180°, визначити величину статичного моменту неврівноваженої маси ∆<sub>I</sub>=m<sub>I</sub>·r<sub>I</sub>, наведеної до площини І. Обчислити кут α, під яким розташована неврівноважена маса m<sub>I</sub> стосовно додаткового важка з масою *m*Д, і коефіцієнт пропорційності амплітуди коливань *µ*, що залежить від постійних параметрів верстата.

Для визначення неврівноваженої маси  $m_{\text{II}}$ , наведеної до площини II, необхідно розгорнути ротор у підшипниках на 180° і повторити ті ж операції.

Роботу треба виконувати в такій послідовності:

1. Розігнати ротор до  $\omega > \omega_0$  ( $\omega_0 = 2\pi f_0$ , де  $f_0$  – власна частота коливань ротора з колискою, а <sup>ω</sup>*0* – кругова частота коливань), потім виключити електродвигун і спостерігати обертання ротора по інерції (вибіг). У міру зменшення числа обертів ротора вимушені коливання рами будуть зростати й при <sup>ω</sup>*=*<sup>ω</sup>*<sup>0</sup>* настане явище резонансу, при якому амплітуда коливань досягне найбільшого значення *А*1. Повторити дослід ще два рази й по трьом вимірам обчислити середнє значення амплітуди *А*1, пропорційної статичному моменту неврівноваженої маси, наведеної до площини I.

$$
\overline{A_1} = m_1 \overline{r_1} \cdot \mu = \overline{\Delta_1} \cdot \mu , \qquad (1)
$$

де  $\mu$  – коефіцієнт пропорційності.

2. Закріпити на диску 4 додатковий важок з масою *m*д, статичний момент якого  $\overline{\Delta_{\overline{A}}} = m_{\overline{A}} \overline{r_{\overline{A}}}$  (рис.3), де  $r_{\partial}$  – довільно обраний радіус.

Знову розігнати ротор до <sup>ω</sup>*>*<sup>ω</sup>*<sup>0</sup>* і спостерігати обертання його по інерції. За трьома вимірами резонансних амплітуд другої проби ( 2-го досліду) обчислити середню амплітуду *А*2, яка пропорційна сумарному дисбалансу неврівноваженої маси m<sub>І</sub> і додаткового вантажу m<sub>л</sub>, тобто  $\overline{\Delta}_2 = \overline{\Delta}_1 + \overline{\Delta}_\mu$  ( мається на увазі, що  $\overline{\Delta}_1 = \overline{\Delta}_1$ ), тоді

$$
\overline{A_2} = m_2 \overline{r_2} \cdot \mu = \overline{\Delta_2} \cdot \mu \,. \tag{2}
$$

7

Враховуючи пропорційність між статичним моментом D, силою інерції *P*і , і резонансною амплітудою *A*, зв'язок між *А*<sup>1</sup> і *А*<sup>2</sup> має вигляд

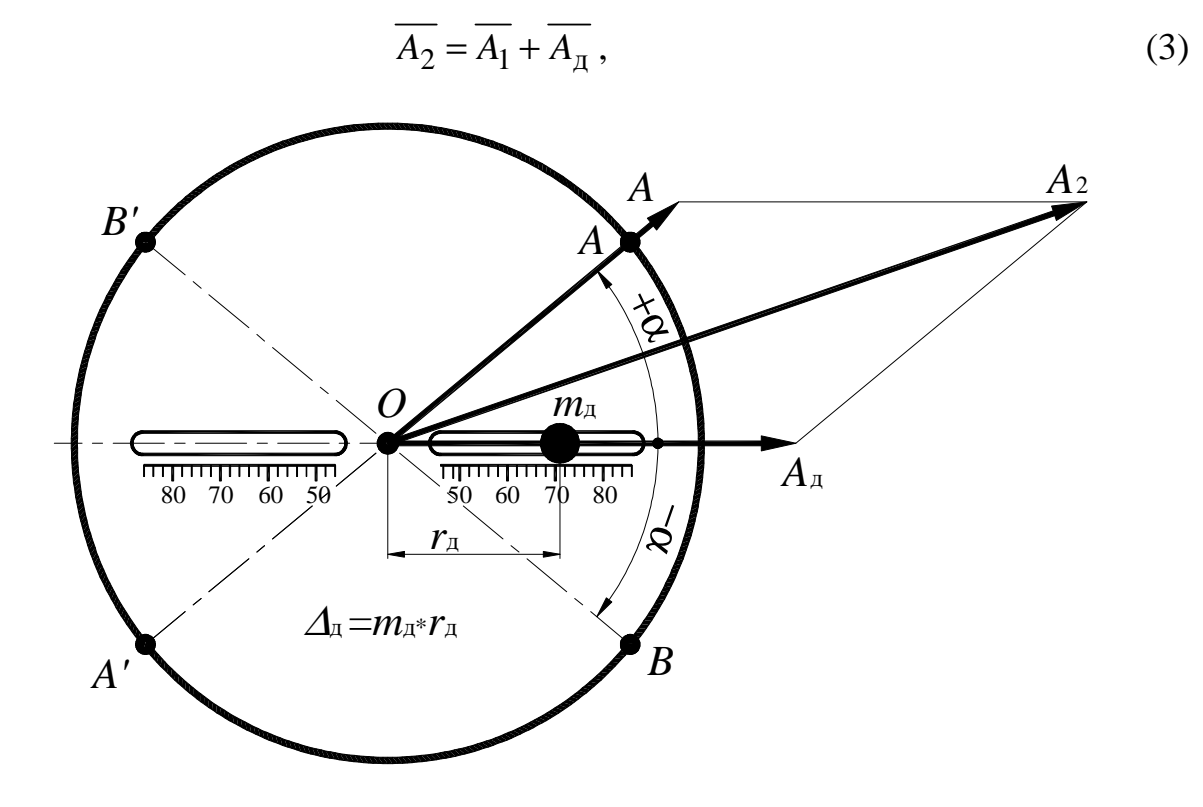

Рисунок 1.3 Друга проба

де  $\overline{A_{\alpha}} = \overline{\Delta_{\alpha}} \cdot \mu$  – амплітуда, пропорційна дисбалансу (статичному моменту) додаткової маси *m*Д.

Необхідно враховувати, що векторне рівняння (3) містить три невідомі: напрямки векторів  $A_1$  і  $A_2$  й модуль вектора $A_{\scriptscriptstyle\rm I\hspace{-1pt}I}$ , тому розв'язати його безпосередньо після перших двох проб не можна. Модуль вектора *A*<sup>2</sup> можна визначити по формулі (3а), у якій модуль *А*<sup>Д</sup> й α невідомі:

$$
A_2 = \sqrt{A_1^2 + A_\mu^2 + 2A_1A_\mu \cos \alpha)}.
$$
 (3a)

3. Переставити додатковий важок з масою *m*<sup>д</sup> у діаметрально протилежну точку диска 4. Для цього досить, використовуючи наявну кутову шкалу на валу ротора, повернути диск 4 щодо вала ротора на 180° (див. рис. 1.2 і рис. 1.4).

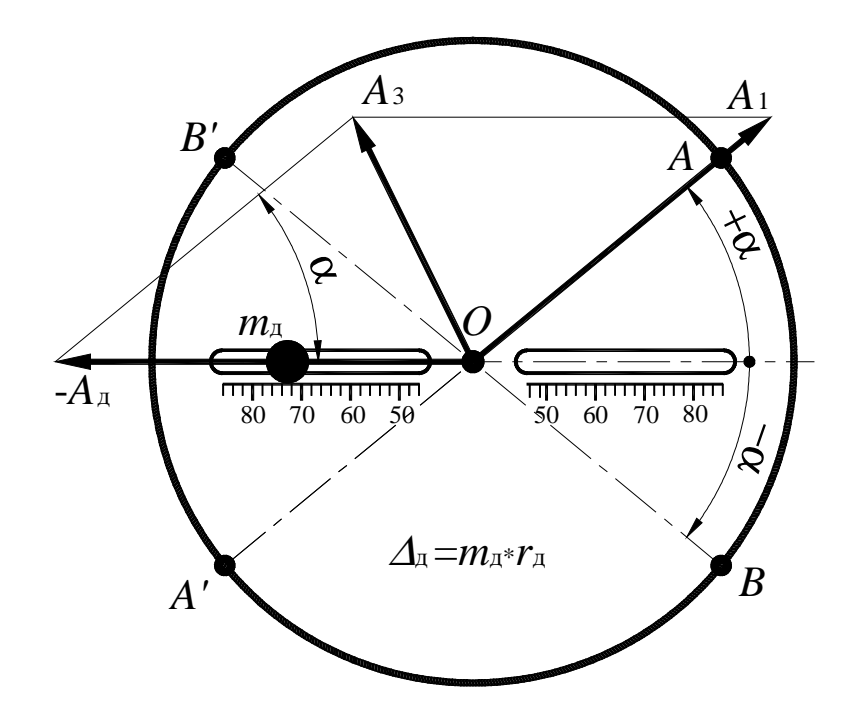

Рисунок 1.4 Третя проба

Розігнати ротор до <sup>ω</sup> *>*<sup>ω</sup>*<sup>0</sup>* і аналогічним образом визначити резонансну амплітуду коливань 3-го досліду *A*<sup>3</sup> , маючи на увазі, що при цьому досліді сумарний дисбаланс мас, наведених до площини I, рівний  $\overline{\Delta}_3 = \overline{\Delta}_1 - \overline{\Delta}_4$ .

$$
\overline{A_3} = \overline{\Delta_3} \cdot \mu \,. \tag{4}
$$

З (4) отримаємо

$$
\overline{A_3} = \overline{A_1} - \overline{A_\mu} \,. \tag{5}
$$

Відповідно модуль вектора *A*<sup>3</sup> можна визначити по формулі (5а), у якій ті ж невідомі що і в формулі (3а)

$$
A_3 = \sqrt{A_1^2 + A_\mu^2 - 2A_1 A_\mu \cos \alpha}.
$$
 (5a)

4. Визначити амплітуду $A_{\rm \pi}$ , пропорційну дисбалансу  $\Delta_{\rm \pi}$ .

Амплітуду *A*<sup>д</sup> можна знайти як графічним так і аналітичним способом. Для визначення графічним способом необхідно зробити наступні побудови. У прийнятому масштабі $\mu_l$ (масштаб довжини) побудувати трикутник  $OaM$ зі сторонами довжиною *A*1, *A*2/2 і *A*3/2. (см. рис.5а). Точка *М* цього трикутника є точкою перетину середин векторів  $A_2$  і $A_3$ , які є діагоналями паралелограма  $Oabc$ . Сторони  $Oc$  i *ab* у масштабі зображують модуль вектора $A_{\mu}$ , а кут  $\alpha$ між векторами *A*<sup>д</sup> і *A*<sup>1</sup> є позитивною координатою радіуса-вектора неврівноваженої маси *m<sup>І</sup>* .

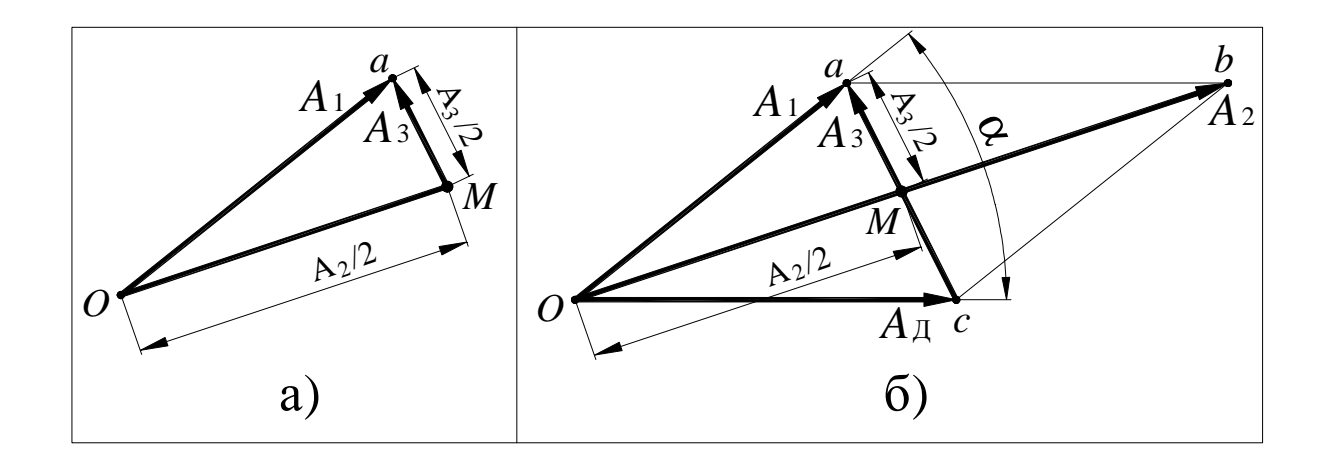

Рисунок1.5 Визначення амплітуди *A*<sup>д</sup> й кута α

5. Визначити аналітично амплітуду  $A_{\text{II}}$ .

Спільно розв'язавши рівняння (3а) і (5а) одержимо формулу для визначення *A*Д:

$$
A_{\rm \mu} = \sqrt{(A_2^2 + A_3^2 - 2A_1^2)/2} \tag{6}
$$

Обчислити похибку графічної побудови у відсотках.

6. Визначити масштаб амплітуд (коефіцієнт пропорційності)

$$
\mu = A_{\rm \mu} / \Delta_{\rm \mu} \,. \tag{7}
$$

 7. Обчислити статичний момент (дисбаланс) неврівноваженої маси ротора, наведеної до площини I

$$
\Delta_{\mathcal{I}} = \Delta_{\mathcal{I}} = m_{\mathcal{I}} \cdot r_{\mathcal{I}} = A_{\mathcal{I}} / \mu. \tag{8}
$$

8. Визначити напрямок радіус-вектора, на якому розташована уявлювана неврівноважена маса *m*<sub>I</sub>, наведена до площини І. Положення радіус-вектора визначається кутом α між згаданим радіус-вектором і віссю прорізу в диску, у якому при другому досліді була встановлена додаткова маса *m*Д. Кут *α* обчислити за формулою

$$
\alpha = \pm \arccos \frac{A_1^2 + A_\pi^2 - A_3^2}{2A_1A_\pi}.
$$
\n(9)

По формулі (9) одержують два значення кута (позитивне й негативне). Питання про правильність вибору значення α визначається дослідним шляхом. Неврівноважена маса може розташовуватися або на радіусі *OA*, або на радіусі *OB*. Відповідно противагу необхідно встановлювати або на радіусі *OA*′, або на радіусі *OB*′ (рис.2).

Правильною є та установка вантажу, при якій вібрації відсутні або незначні (навіть при резонансному числі обертів).

9. Зробити контрольне визначення амплітуди коливання ротора із противагою й знайти залишковий дисбаланс

$$
\Delta_{\text{OCT}} = A_{\text{OCT}} / \mu.
$$

#### *Зміст звіту*

1. Схема балансувального верстата.

2. Визначення амплітуд коливань:

*А*1 – неврівноваженого ротора;

*А*2 – ротора з додатковим вантажем;

*А*3 – ротора з тим же додатковим вантажем, радіус-вектор якого повернуто на 180˚.

Таблиця 1

10

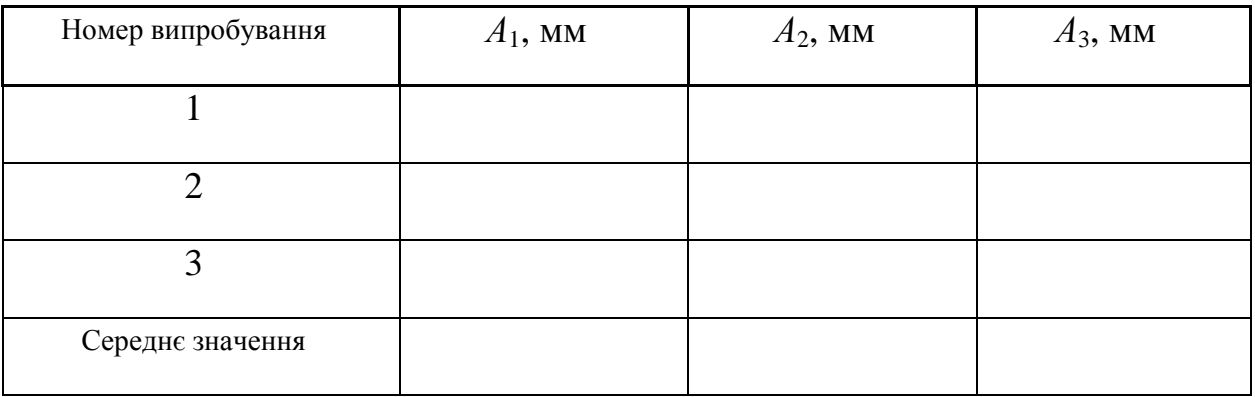

3. Обчислення по залежності (6) амплітуди, яка відповідає статичному моменту додаткового вантажу *А*д [мм].

4. Визначення по залежності (7) коефіцієнта пропорційності *µ* і по залежності (8) статичного моменту дисбалансу ротора:

 $\cdot$  маса додаткового вантажу  $m_{\text{A}}$  [г];

⋅ відстань центру ваги додаткового вантажу від осі обертання  $r_{\pi}$  [MM];

 $\cdot$  статичний момент додаткового вантажу  $\Delta_{\rm A} = m_{\rm A} r_{\rm A}$  [г]⋅мм;

· коефіцієнт пропорційності  $\mu = A_{\pi} / \Delta_{\pi}$  [мм /г⋅мм];

 $\cdot$  статичний момент дисбалансу ротора в площині І  $\Delta_I = A_I / \mu$ [г⋅мм];

5. Визначення маси й положення балансувального важка:

маса важка (вибирати довільно з наявних вантажів)  $m_1 = [\Gamma];$ 

⋅ модуль радіуса-вектора центру ваги вантажу  $r_1 = \Delta_I / m_1$  [MM];

⋅ кут α між радіусом-вектором противаги й радіусом-вектором додаткового вантажу  $\alpha = \pm$  [град] обчислюється по залежності (9).

6. Контрольне визначення амплітуди  $A_{\text{ocr}}$  коливань із противагою

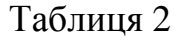

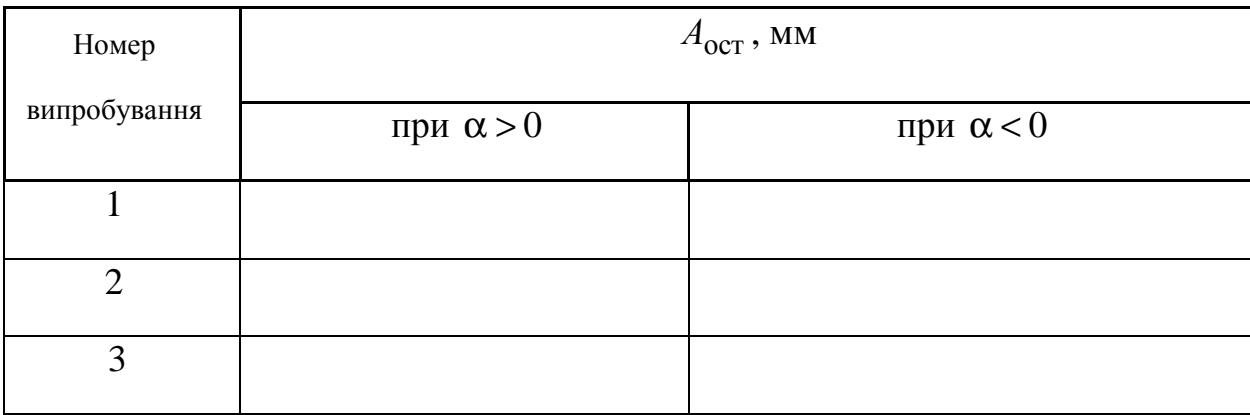

#### *Контрольні питання*

1. У яких випадках застосовуються статичне й динамічне балансування?

2.Яким мінімальним числом противаг можна обмежитися для зрівноважування декількох мас, що обертаються в паралельних площинах?

3.Який параметр слід прагнути звести до нуля при статичному балансуванні?

4.Який параметр прагнуть звести до нуля при динамічному балансуванні?

5.Скільки раз доводиться вимірювати максимальну амплітуду коливань рами при визначенні динамічного дисбалансу?

6.Де закріплюються додаткові важки в процесі динамічного балансування?

7.Які коливання має рама при динамічному балансуванні в процесі вибігу ротора після вимикання електродвигуна?

8. У чому відмінність зрівноважування мас від балансування?

## **ЛАБОРАТОРНА РОБОТА №2**  «АНАЛІЗ КІНЕМАТИКИ ПЛАНЕТАРНОГО КОНІЧНОГО РЕДУКТОРА»

*Мета роботи* – скласти кінематичну схему планетарного конічного механізму й визначити по ній передатні відношення графічним і аналітичним методами.

#### *Прилади й устаткування*

- 1. Планетарний конічний редуктор.
- 2. Креслярські інструменти.

### *Порядок виконання роботи*

1. Ознайомитися із будовою планетарного конічного зубчастого механізму, підрахувати числа зубців коліс і накреслити в масштабі кінематичну схему механізму. На кінематичній схемі (рис.1) зазначені номери зубчастих коліс.

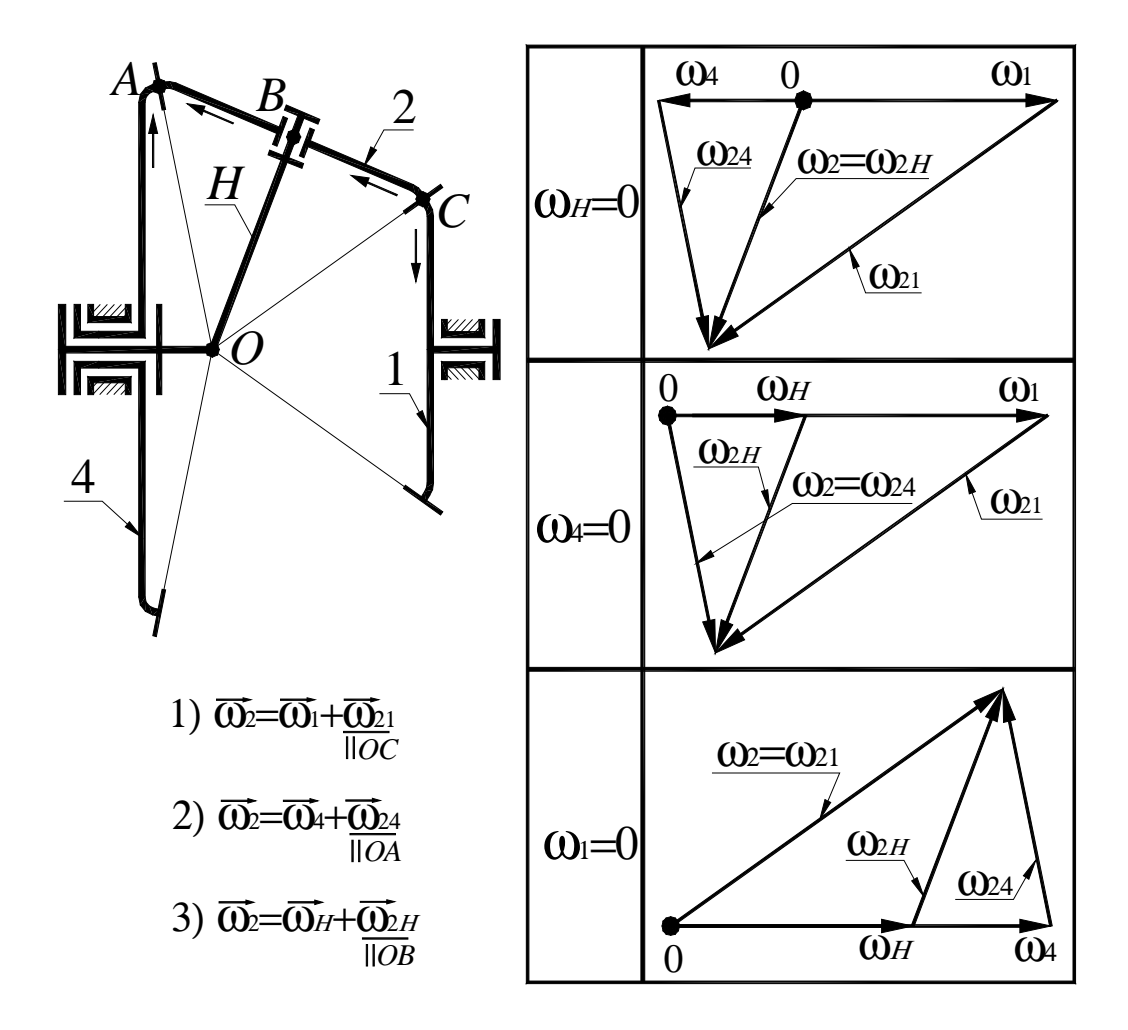

Рисунок 2.1 Кінематична схема механізму й плани кутових швидкостей

2. Користуючись формулою Вілліса

$$
i_{1n}^{(H)} = \frac{\omega_1 - \omega_H}{\omega_n - \omega_H},
$$
\n(1)

визначити аналітично наступні передатні відношення механізму:  $i_{1H}^{(4)}$ ;  $i_{4H}^{(1)}$ ;  $i_{14}^{(H)}$ .

Формула Вілліса, наведена вище, має загальний вигляд. Для конкретної кінематичної схеми механізму студент повинен привести вираження для  $\,i_{1n}^{(H)}\,$ *H*  $i_{1n}^{(H)}$ . Так, наприклад, для механізму, показаного на рис.1 формула Вілліса буде мати вигляд

$$
i_{14}^{(H)} = \frac{\omega_1 - \omega_H}{\omega_4 - \omega_H} = -\frac{z_4}{z_1}.
$$
 (2)

Знак  $i_{14}^{(H)}$ *H i* для конічного механізму визначається за допомогою методу стрілок (див. рис.1).

3 (2) при  $\omega_4 = 0$ ;  $\omega_1 = 0$  i  $\omega_H = 0$  відповідно можна одержати

$$
i_{1H}^{(4)} = 1 - i_{14}^{(H)}
$$
;  $i_{4H}^{(1)} = 1 - i_{41}^{(H)}$ ;  $i_{41}^{(H)} = -\frac{z_1}{z_4}$ ;  $i_{14}^{(H)} = -\frac{z_4}{z_1}$ .

3. У механізмі (рис.1) ланки 1, 4, і *H* здійснюють простий обертовий рух навколо осі механізму. Сателіт 2 робить складний обертовий рух. Вектор кутової швидкості ланки 2 можна представити в наступних 3-х варіантах:

$$
\overline{\omega_2} = \overline{\omega_1} + \overline{\omega_{21}}; \qquad \overline{\omega_2} = \overline{\omega_4} + \overline{\omega_{24}}; \qquad \overline{\omega_2} = \overline{\omega_H} + \overline{\omega_{2H}}; \tag{3}
$$

Далі спільно вирішуючи векторні рівняння (3) з урахуванням того, що  $\overline{\omega_{21}}$  *OC*;  $\overline{\omega_{24}}$  *OA*;  $\overline{\omega_{2H}}$  *OB*, побудувати плани кутових швидкостей ланок планетарного механізму для 3-х випадків:  $\omega_1 = 0$ ;  $\omega_4 = 0$  і  $\omega_H = 0$ .

4. За планами кутових швидкостей зубчастих коліс механізму визначити передатні відношення ( через довжини відрізків, що зображують у довільному масштабі відповідні кутові швидкості коліс).

5.Обчислити відносну похибку передатного відношення, знайденого графічно. Похибка не повинна перевищувати 5 відсотків.

#### *Зміст звіту*

1. Схема планетарного конічного редуктора із зазначенням чисел зубців коліс.

2. Побудова планів кутових швидкостей ланок.

3. Аналітичне обчислення передатного відношення за формулою Вілліса з необхідними поясненнями.

4. Графічне визначення передатного відношення.

5. Обчислення відносної похибки графічного методу аналізу кінематики планетарної конічної передачі.

#### *Контрольні питання*

1. Особливості планетарних конічних зубчастих механізмів.

2. Як визначити невідому кутову швидкість колеса за заданою переносною і відносною кутовими швидкостями (на конкретних прикладах)?

3. Дати роз'яснення застосування формули Вілліса для планетарних конічних редукторів.

4. Диференціальні планетарні зубчасті механізми. Наведіть приклади. Призначення цих механізмів.

5. Визначте миттєві осі перекочування конічних коліс у планетарних зубчастих механізмах.

6. Недоліки конічних планетарних передач.

## **ЛАБОРАТОРНА РОБОТА №3**  «АНАЛІЗ КІНЕМАТИКИ ПЛАНЕТАРНОГО ЦИЛІНДРИЧНОГО РЕДУКТОРА»

*Мета роботи* – скласти кінематичну схему циліндричного планетарного зубчастого механізму й визначити з її використанням передатні відношення графічним і аналітичним методами.

## *Прилади й устаткування*

- 1. Планетарний циліндричний редуктор.
- 2. Креслярські інструменти.

### *Порядок виконання роботи*

1. Ознайомитися із будовою планетарного циліндричного зубчастого механізму, підрахувати числа зубців коліс і вичертити в масштабі кінематичну схему механізму. Як приклад на рис.1 наведена кінематична схема механізму Джемса із двовінцевим сателітом. Студент повинен накреслити в масштабі кінематичну схему того планетарного редуктора, який йому вкаже викладач і вказати номери зубчастих коліс і вузлові точки механізму.

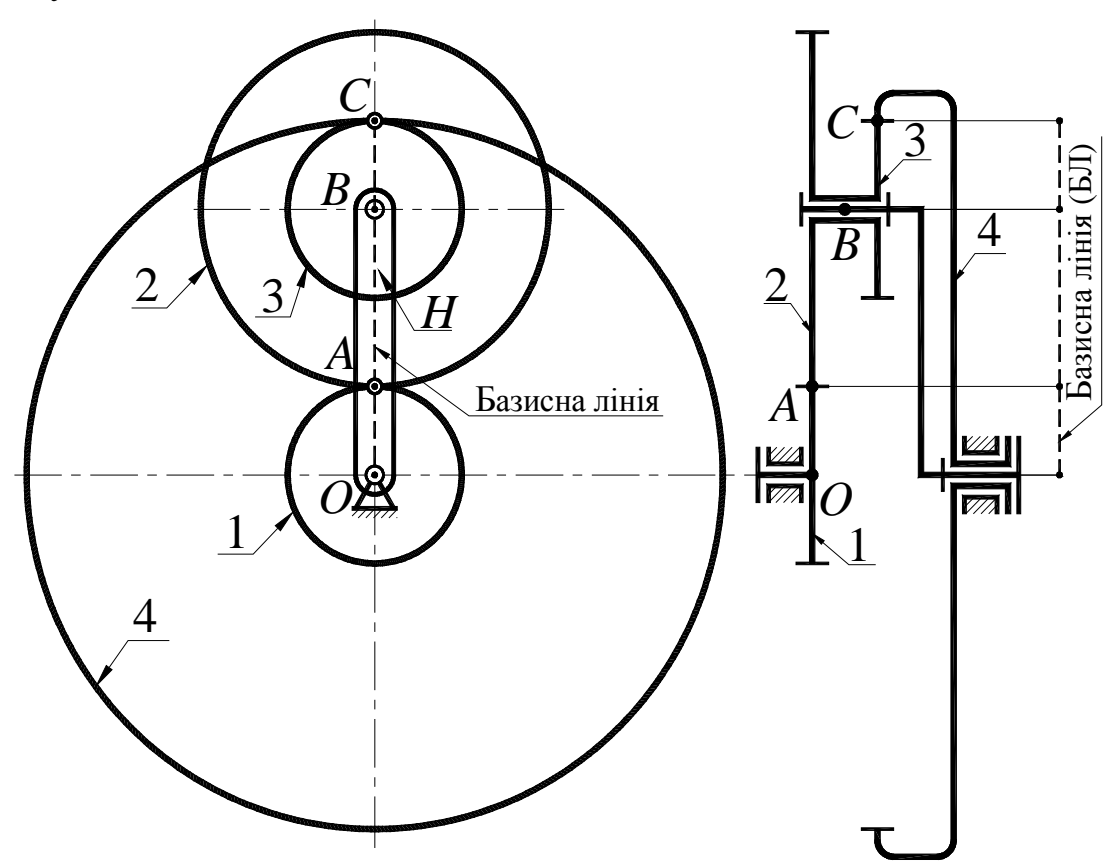

Рисунок 3.1 Кінематична схема механізму з базисною лінією

На рис.3.2 у масштабі показані плани лінійних швидкостей точок коліс механізму наведеного на рис.1 для трьох випадків:  $\omega_1 = 0$ ;  $\omega_4 = 0$  і  $\omega_H = 0$ , а також плани кутових швидкостей ланок механізму. На планах лінійних швидкостей показані також лінії розподілу швидкостей для всіх ланок механізму (лінія розподілу швидкостей – це відрізок, який з'єднує кінці векторів швидкостей 2-х точок ланки).

2. Користуючись формулою Вілліса

$$
i_{1n}^{(H)} = \frac{\omega_1 - \omega_H}{\omega_n - \omega_H},
$$
\n(1)

визначити аналітично наступні передатні відношення механізму  $i_{1H}^{(4)}$ ;  $i_{4H}^{(1)}$ ;  $(H)$ 14 *H i* . Формула Вілліса, наведена вище, має загальний вигляд. Для конкретної кінематичної схеми механізму студент повинен привести вираження для  $\,i_{1n}^{(H)}\,$ *H*  $i_{1n}^{(H)}$ . Так, наприклад, для механізму, показаного на мал.1 формула Вілліса буде мати вигляд

$$
i_{14}^{(H)} = \frac{\omega_1 - \omega_H}{\omega_4 - \omega_H} = -\frac{z_2 \cdot z_4}{z_1 \cdot z_3}.
$$
 (2)

3 (2) при  $\omega_4 = 0$ ;  $\omega_1 = 0$  і  $\omega_H = 0$  відповідно можна одержати

$$
i_{1H}^{(4)} = 1 - i_{14}^{(H)};
$$
  $i_{4H}^{(1)} = 1 - i_{41}^{(H)};$   $i_{41}^{(H)} = -\frac{z_1 \cdot z_3}{z_2 \cdot z_4}$   $i_{14}^{(H)} = -\frac{z_2 \cdot z_4}{z_1 \cdot z_3}.$ 

3. Використовуючи плани лінійних швидкостей необхідно побудувати плани кутових швидкостей. Для цього необхідно вибрати вісь кутових швидкостей ланок, що роблять простий обертовий рух, і відкласти від цієї осі обрану полюсну відстань 0*P*=*h* (*P* – полюс плану кутових швидкостей). Потім у полюс перенести (скопіювати) лінії розподілу лінійних швидкостей ланок, подовживши їх до перетину з віссю кутових швидкостей. Точки перетину ліній розподілу з віссю кутових швидкостей визначають кінці векторів відповідних кутових швидкостей.

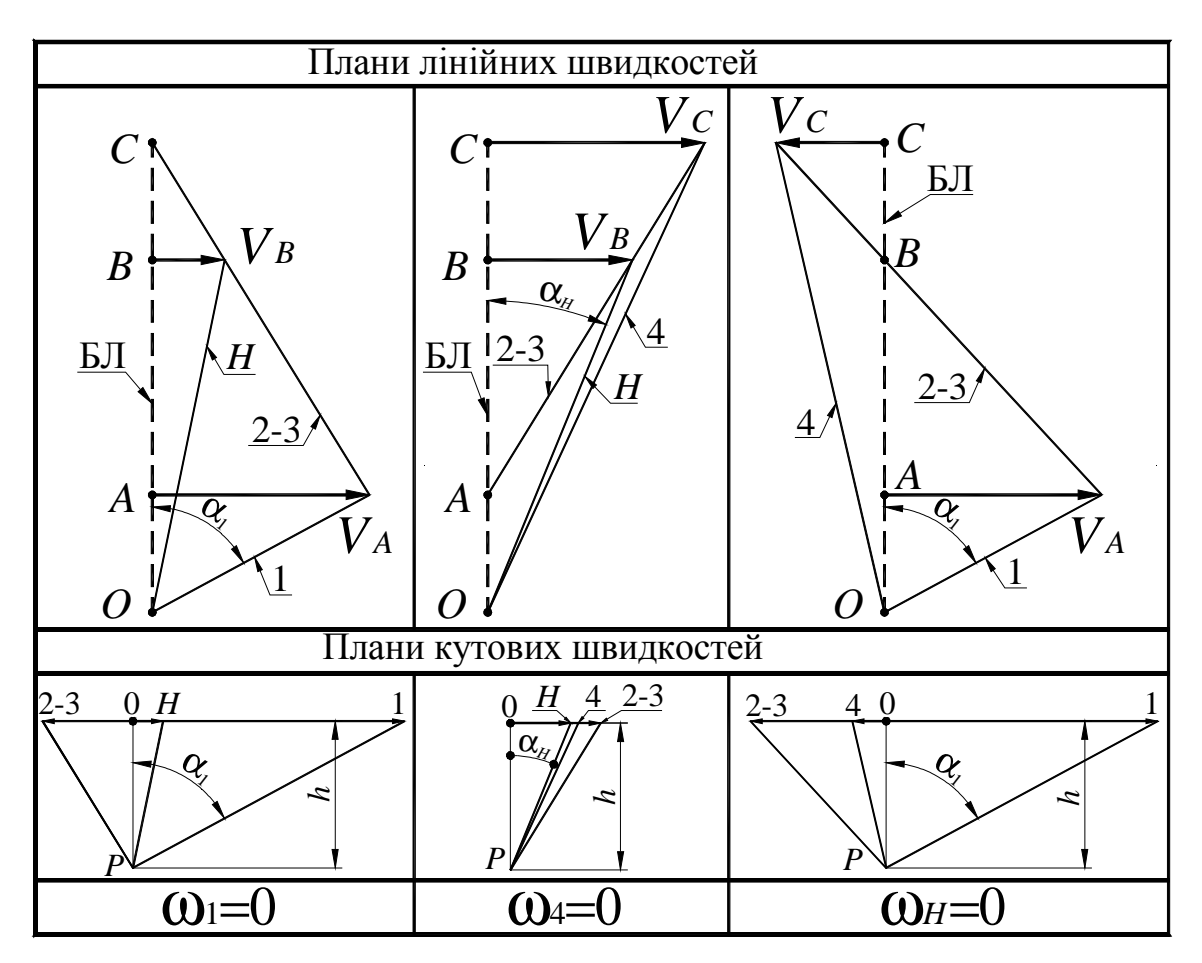

Рисунок 3.2 Плани лінійних і кутових швидкостей

4. Обчислити відносну похибку передатного відношення, знайденого графічно. Похибка не повинна перевищувати 5 відсотків.

### *Зміст звіту*

1. Схема планетарного циліндричного редуктора із зазначенням чисел зубців коліс.

2. Побудова планів лінійних швидкостей точок зубчастих коліс.

3. Побудова планів кутових швидкостей коліс.

4. Аналітичне визначення передатного відношення за формулою Вілліса з необхідними поясненнями.

5. Графічне визначення передатного відношення.

6. Обчислення відносної похибки графічного методу аналізу кінематики планетарної циліндричної передачі.

## *Контрольні питання*

- 1. Які механізми називаються планетарними?
- 2. Переваги й недоліки планетарних механізмів.
- 3. Області застосування планетарних механізмів.
- 4. Умова співвісності планетарного механізму.
- 5. Метод уявної зупинки водила.
- 6. Формула Вілліса і її застосування.

## **ЛАБОРАТОРНА РОБОТА №4**  «МОДЕЛЮВАННЯ НАРІЗУВАННЯ ЗВОЛЬВЕНТНЫХ ЗУБЦІВ МЕТОДОМ ОБКАТУВАННЯ РІЗАЛЬНОГО ІНСТРУМЕНТУ»

*Мета роботи* – засвоїти методику нарізування зубчастих евольвентних коліс методом обкатування (огинання) із зсувом різального інструменту шляхом її моделювання.

## *Прилади й устаткування*

1. Прилад для креслення зубців эвольвентного профілю ТММ 42.

2. Заготовка паперу у вигляді кола, діаметр якого відповідає параметрам виданого приладу.

- 3. Циркуль і гостро заточений олівець.
- 4. Вимірювальна лінійка.

#### *Короткий опис приладу*

Спрощене креслення приладу ТММ 42 наведено на рис.4.1. На малюнку:

- 1 модель інструментальної рейки;
- 2 шків, що імітує ділильну окружність колеса, яке нарізається;
- 3 диск із оргскла для установки паперового кола заготовки для зубчастого колеса;
- 4 гвинт кріплення диска 5;
- 5 сталевий диск для кріплення паперового кола;
- 6 струна;
- 7 корпус приладу;
- 8 направляючі каретки;
- 9 нерухливий важіль для кріплення струни;
- 10 шарнірно закріплений важіль для кріплення струни;
- 11 шкала;
- 12 важіль для натягу струни;
- 13 важіль для ступінчатого руху рейки;
- 14 важіль для відключення храпового механізму;
- 15 гвинт кріплення рейки;
- 16 вісь повороту важеля 10.

У верстатному зачепленні рейки та колеса, яке нарізується, початкова пряма рейки без ковзання перекочується по ділильній окружності ( ДО) заготовки.

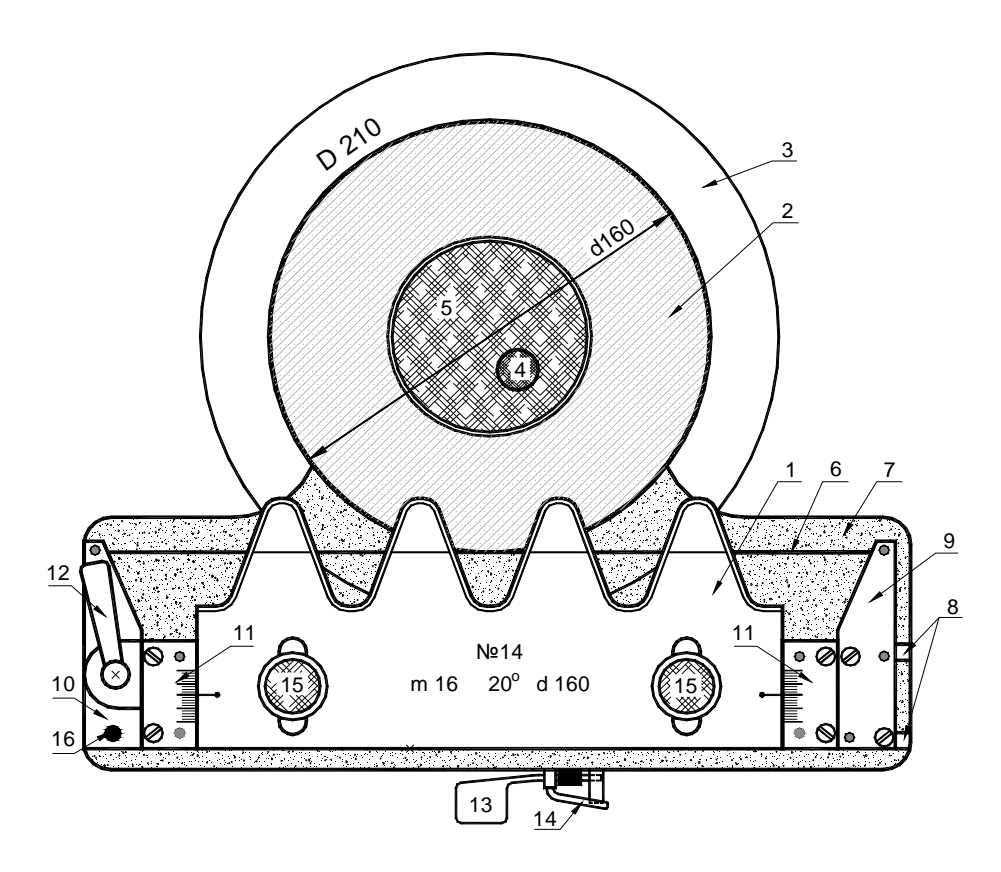

Рис. 4.1. Креслення приладу ТММ 42

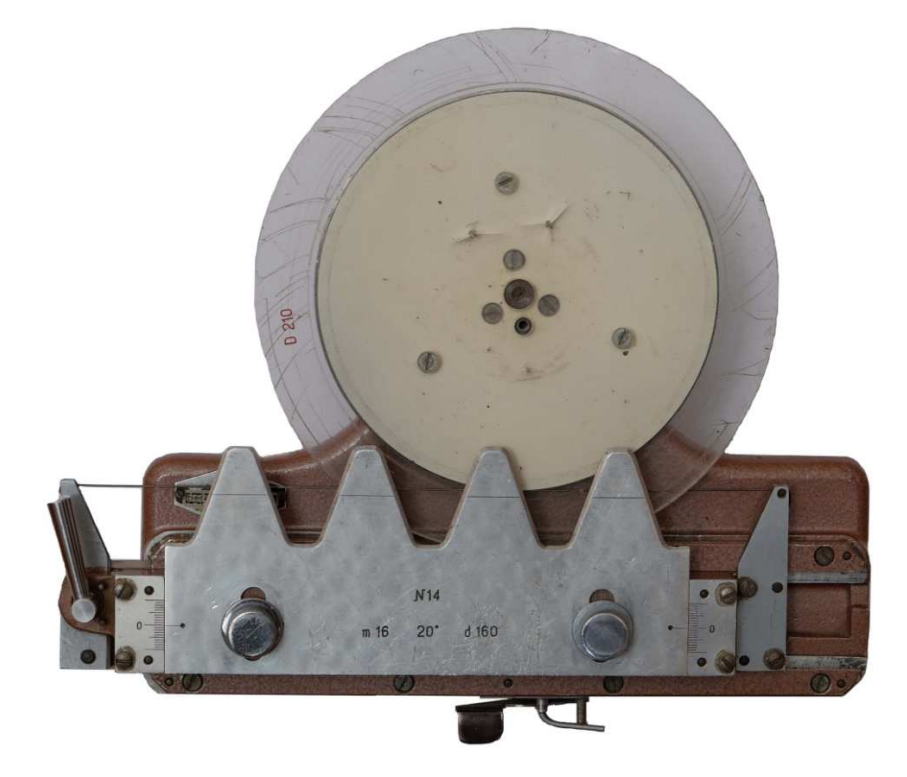

Рис. 4.1а. Фото приладу ТММ 42

У приладі ТММ 42 імітація обкатного руху виконана в такий спосіб. Один кінець струни 6 кріпиться до нерухливого важеля 9, далі струна одним витком охоплює шків 2, а другим кінцем кріпиться до важеля 10, який повертаючись навколо шарніра ( за допомогою важеля 12) натягає струну.

У такий спосіб прямолінійна ділянка струни торкається шківа 2, діаметр якого рівний *d=mz*. На рухливій каретці закріплені важелі 9 і 10, шкали 11 і рейка 1 (на рис.1 каретки не видно). При поступальному переміщенні каретки по направляючим 8, струна, що охоплює шків 2, повертає його на кут φ=2*S*/*d*, де *S –* поступальне переміщення рейки, *d –* ділильний діаметр колеса.

Дві шкали 11 утворюють направляючі для переміщення рейки 1 від центру колеса (позитивний зсув) або до центру колеса (негативний зсув). Після переміщення рейки в необхідне положення вона кріпиться гвинтами 15. На рейці нанесена ділильна пряма рейки, яка при *x*=0 збігається з лінійною ділянкою натягнутої струни (див. рис. 1).

При одному натисканні на важіль 13 каретка з рейкою за допомогою храпового механізму переміщається на один крок рівний *S,* а шків 2 з диском 3 повертається на кут φ=2*S*/*d*. Для плавного переміщення рейки необхідно відключити храповий механізм повернувши важілець 14 до упору проти годинникової стрілки. При цьому кінематичний зв'язок між рейкою 1 і шківом 2 зберігається. Для незалежного повороту шківа 2 з диском 3 необхідно послабити натяг струни, повернувши важіль 12 за годинниковою стрілкою.

### *Порядок виконання роботи*

1. Отримати у викладача прилад і заготовку для моделювання нарізування колеса. На кожному приладі зазначені параметри колеса, яке нарізується: *d, m*, а також діаметр D заготовки (паперове коло). Установити заготовку на диск 3 приладу, так щоб центри їх співпали, закріпити його за допомогою диска 5 і гвинта 4. Помістити зуборізальну рейку в нульове положення щодо заготовки. Привести прилад у вихідний стан, для чого послабивши натяг струни, перемістити каретку з рейкою вправо до упору й відновити натяг струни.

2. Підрахувати величину мінімального числа зубів колеса, яке можна нарізати без підрізу

$$
z_{min} = \frac{2h_a^*}{\sin^2\alpha},
$$

де  $h^*_a = 1, 0$  – коефіцієнт висоти головки зуба;

 $\alpha$  = 20<sup>o</sup> - профільний кут рейки.

3. Визначити число зубців колеса, яке нарізується

$$
z=d/m,
$$

де *d* – діаметр ділильної окружності;

*m* – модуль зачеплення (*d* і *m* позначені на приладі).

4. Обчислити величину мінімального абсолютного зсуву рейки, необхідного для усунення підрізу зубців

$$
X = xm,
$$

де  $x = h_a^*(1 - \frac{z}{s})$ *min z*  $x = h$ *z*  $= h_a^*(1 - \frac{2}{\sqrt{2}}) - \kappa$ оефіцієнт мінімально необхідного зсуву рейки.

5. Зробити моделювання нарізування зубців при наступних зсувах зуборізальної рейки:

o при нульовому зсуві;

o при позитивному зсуві *X*;

o при негативному зсуві – *X*.

Для кожного з 3-х зсувів рейки накреслити по два-три зубця. Після кожного натискання на важіль 13 переміщення каретки приладу обводити гостро заточеним олівцем зубці рейки, дотримуючись перпендикулярності олівця й площини заготовки. Недотримання цієї вимоги призведе до значного викривлення профілів зубців, які будуть отримані на папері.

- 6. Визначити для кожного із зубчастих секторів радіуси окружностей:
	- 0 вершин зубців  $r_a = 0, 5m(z + 2h_a^* + 2x)$ ;
	- o западин зубців  $r_f = 0, 5m(z 2(h_a^* + c^*) + 2x);$
	- $\circ$  основної окружності  $r_b = 0,5 d \cos \alpha$ ,

де c \* =0,25 – коефіцієнт радіального зазору.

Провести ділильну й основну окружності, загальні для всіх трьох зубчастих секторів. Провести дуги окружностей вершин і западин зубів для кожного із секторів (рис.2).

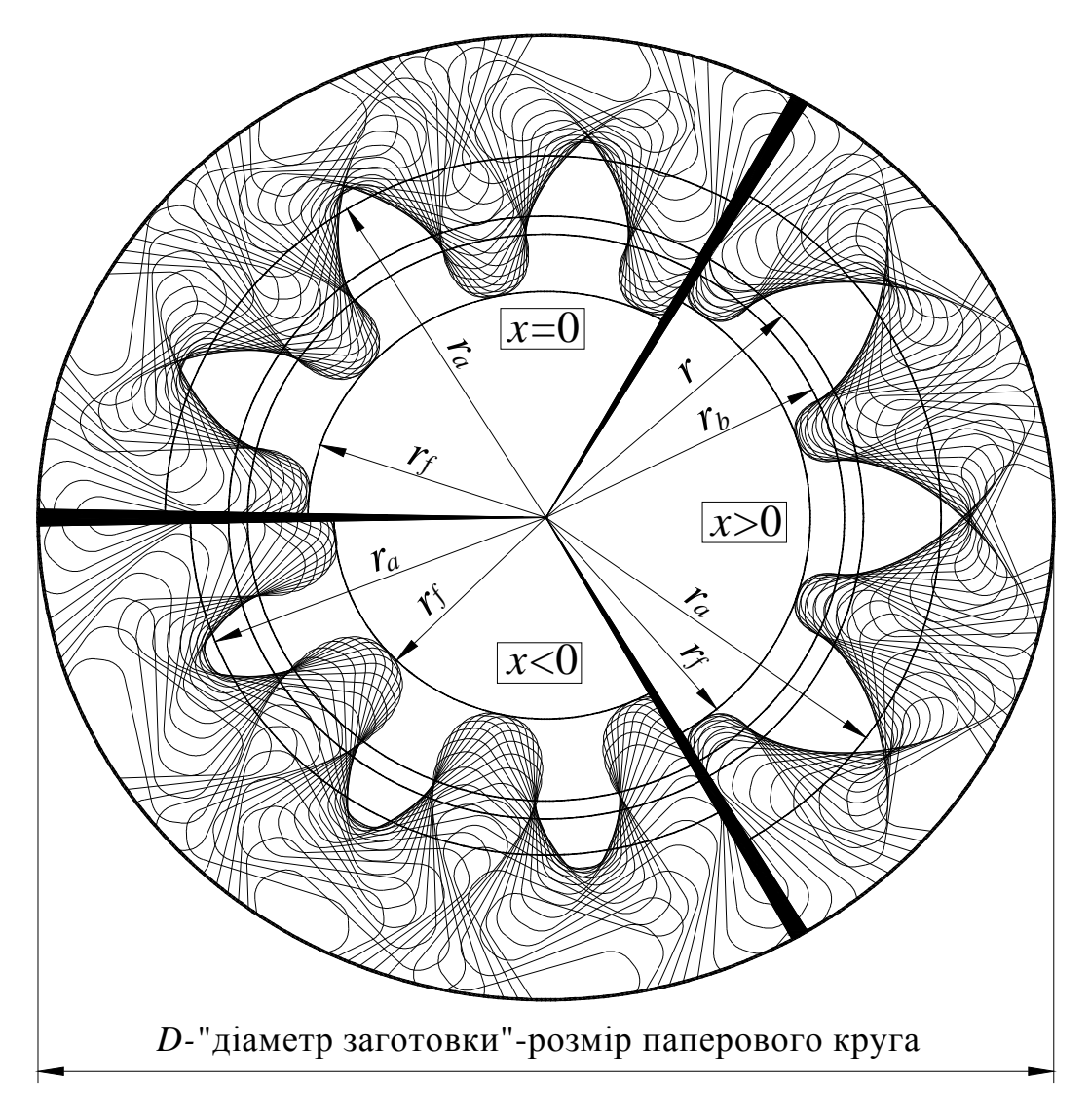

Рис. 2. Сектори « зубчастих коліс» при *x*=0, *x*>0 і *x*<0

# *Зміст звіту*

## 1. Заповнити таблицю 1 параметрів колеса

## Таблиця 1

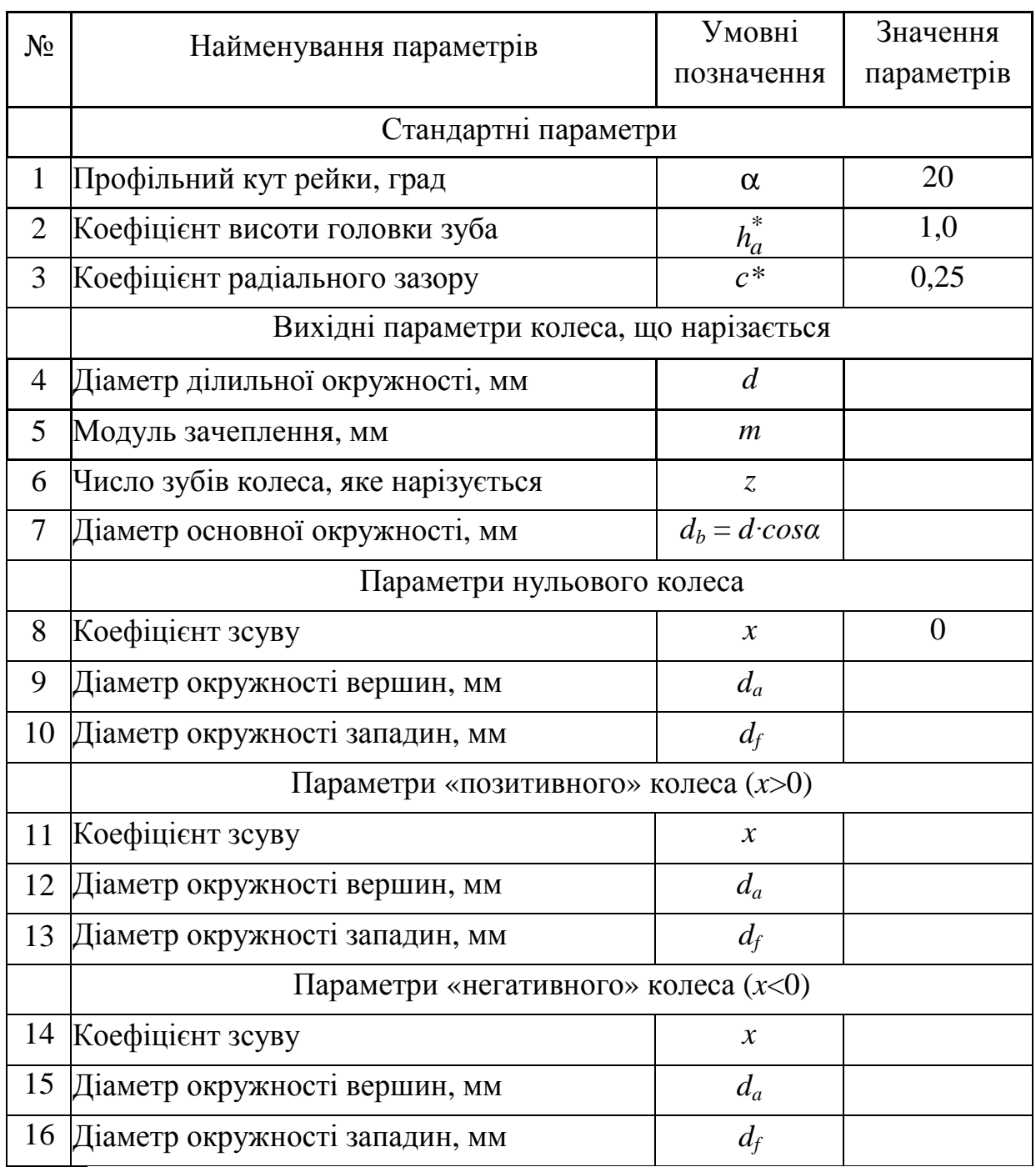

2. Розрізати заготовку на три сектори й кожний з них вклеїти в зошит лабораторних робіт із вказівкою значень коефіцієнтів зсуву.

## *Контрольні питання*

- 5. Які профілі називаються сполученими?
- 6. Які переваги має евольвентне зачеплення?
- 7. Яка окружність називається ділильною?
- 8. Яка окружність називається основною?
- 9. Які зуборізальні інструменти застосовуються при виготовленні зубчастих коліс за методом обкатування?
- 10.Що таке підрізання зубів і яка його причина?
- 11.Яке число зубців вважається мінімальним?
- 12.Мета нарізування коліс зі зсувом?

### **ЛАБОРАТОРНА РОБОТА №5**  «ВИЗНАЧЕННЯ ПАРАМЕТРІВ ПРЯМОЗУБИХ ЭВОЛЬВЕНТНЫХ КОЛІС»

*Мета роботи* – опанувати методику обмірювання й розшифрування прямозубого евольвентного колеса, нарізаного за методом обкатування.

## *Прилади й устаткування*

1. Набір зубчастих коліс.

2. Вимірювальний інструмент (штангенциркуль, нормалемір, накладний тангенціальний зубомір моделі 2301).

### *Порядок виконання роботи*

1.Підрахувати число зубців *z* колеса, виданого для розшифрування.

2.Виміряти діаметр окружності вершин зубців *da*. При парному числі зубців цей діаметр можна виміряти безпосередньо, а при непарному числі зубців його можна обчислити, зробивши відповідні проміжні виміри.

3. Використовуючи залежність  $d_a = m(z+2)$  (якщо *x*=0), орієнтовно підрахувати модуль зачеплення *m*. Якщо обчислена величина *m* відповідає одному з модулів стандартного ряду в міліметрах (1,5; 1,75; 2,0; 2,25; 2,75; 3,0; 3,5; 4,0; 4,5; 5,0; 5,5; 6,0; 7,0; 8,0; 9,0; 10,0), тоді можна припустити, що дане зубчасте колесо нульове стандартне. Якщо ж це не так, то потрібне подальше уточнення параметрів колеса.

4. Виміряти довжину загальної нормалі  $L_n$  (рис.1) і  $L_{n+1}$  (рис.2), охоплюючи губками штангенциркуля *n* і *n+*1 зубів відповідно. Число *n* охоплюваних для обмірювання зубів ( залежно від числа зубів колеса) вибрати з таблиці 1.

5. Визначити основний крок зубів. У силу властивостей евольвенти відрізок прямої *CD* дорівнює відрізку дуги *C'D'* (див. рис.1) і аналогічно *AB*=*A'B'* (див. рис.2). Отже

$$
p_b = L_{n+1} - L_n.
$$

6. Обчислити значення модуля зачеплення

$$
m = p_b / (\pi \cdot \cos \alpha),
$$

де α= $20^\circ$ .

Знайдене значення *m* повинне збігатися в межах погрішності вимірів зі стандартним. Це значення модуля зачеплення *m* уважати дійсними.

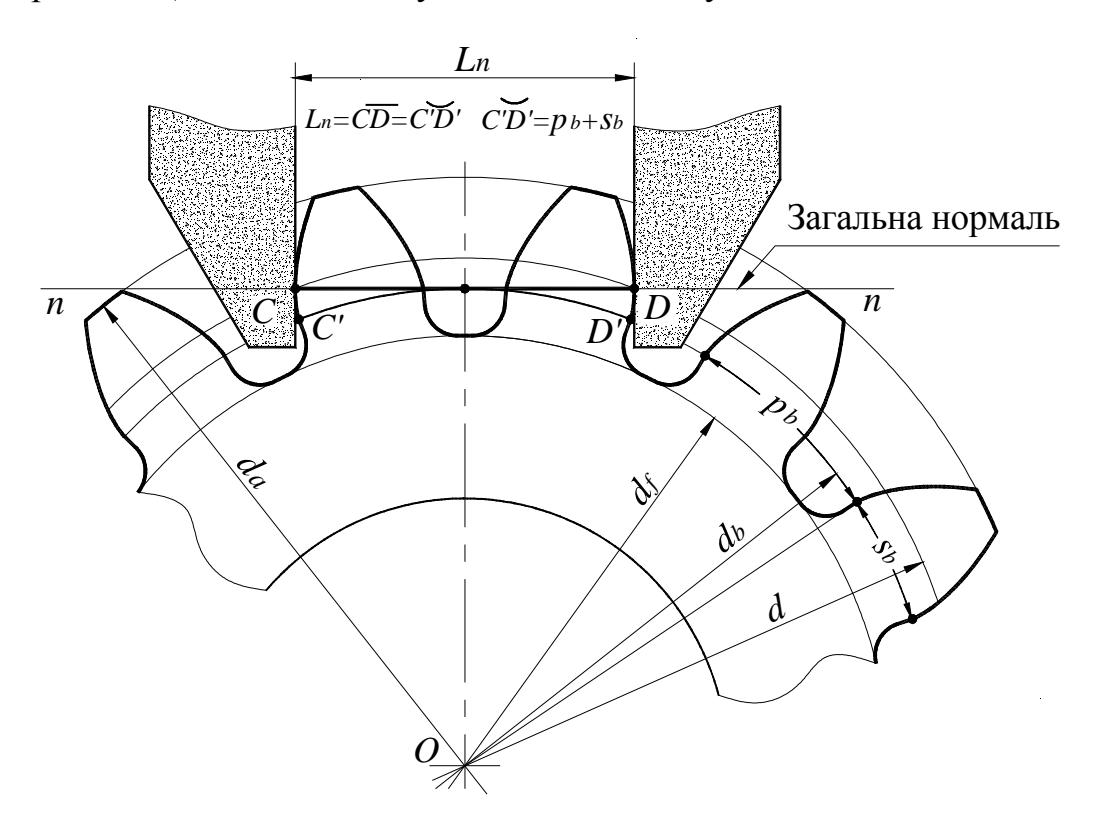

Рис. 5.1. Схема вимірів довжини загальної нормалі *Ln*

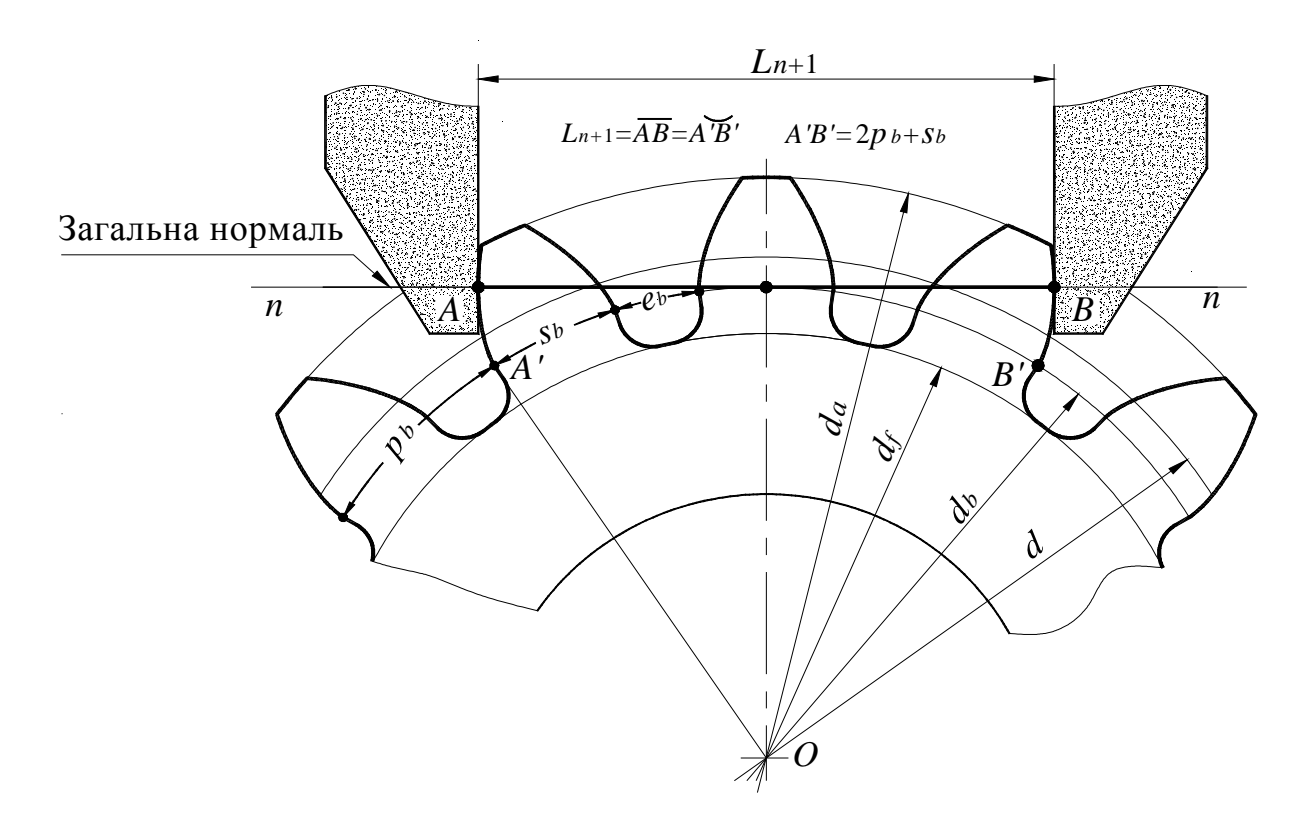

Рис. 5.2. Схема вимірів довжини загальної нормалі *Ln*+1

Таблиця 1

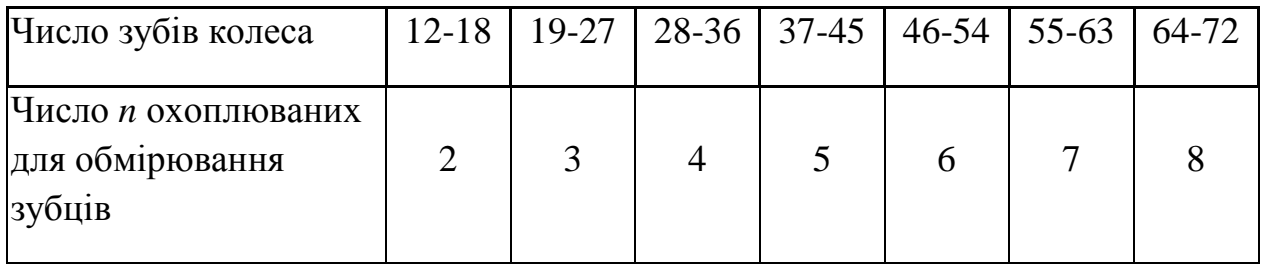

7. Підрахувати наступні параметри зубчастого колеса:

- діаметр ділильної окружності  $d = mz$ ;
- діаметр основної окружності  $d_b = mz \cdot \cos \alpha$ ;
- основну товщину зуба  $s_b = L_{n+1} np_b$ ;
- ділильну товщину зуба  $s = d(s_b d_b \cdot inv\alpha) / d_b$ ,

де inv $α = \tan α - α$ ;

- коефіцієнт зсуву  $x = (s \pi m / 2) / (2m \cdot \tan \alpha)$ .
	- 8. Визначити передбачуване значення діаметра окружності западин

$$
d_f = m(z - 2h_a^* - 2c^* + 2x),
$$

де  $h_a^* = 1, 0$ ;  $c^* = 0, 25$ .

Шляхом виміру встановити дійсне значення  $d_f$  й зрівняти його з розрахунковим. Пояснити можливу причину розбіжності обмірюваної й розрахункової величини  $d_f$ . Це, наприклад, може бути у випадку, якщо колесо після нарізування зазнало термомеханічного зміцнення западин зубів.

## *Зміст звіту*

- 1. Схема вимірів довжини загальної нормалі.
- 2. Усі розрахункові формули.
- 3. Результати вимірів і обчислень за формою.

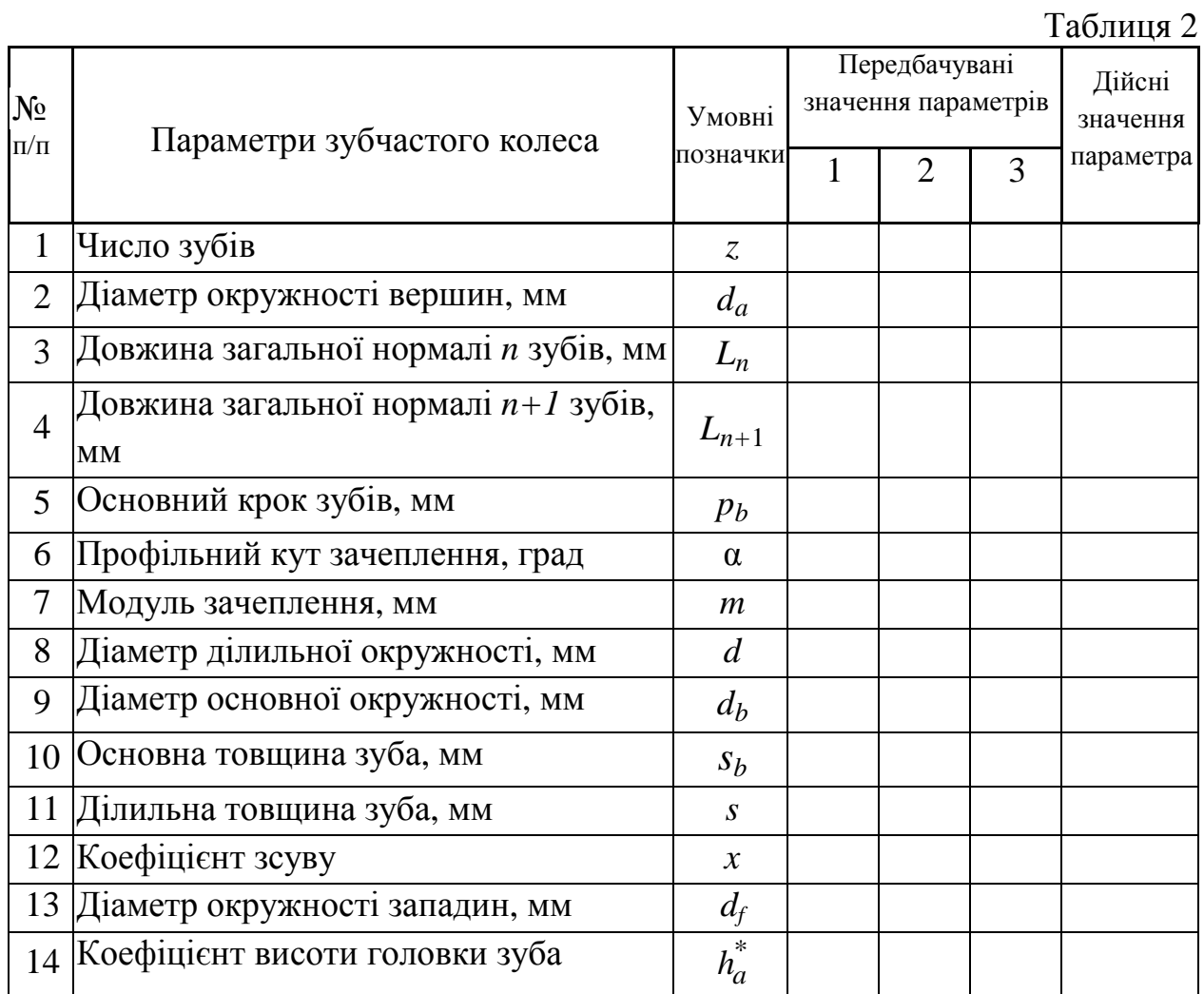

## *Контрольні питання*

- 1. Що таке модуль зачеплення *m*?
- 2. З якою метою колеса виготовляють зі зсувом?
- 3. Що називається довжиною загальної нормалі *L<sup>n</sup>* ?
- 4. Показати на малюнку окружності: вершин, западин, ділильну, основну.
- 5. Що таке нульове, позитивне й негативне зубчасте колесо?

6. Яке мінімальне число зубів прямозубого колеса можна нарізати без підрізу?

7. Які методи нарізування зубчастих коліс Ви знаєте?

8. Яка основна технологічна перевага евольвентного профілю зуба перед іншими?

30

## **ЛАБОРАТОРНА РОБОТА №6**  «КІНЕМАТИЧНИЙ АНАЛІЗ КОРОБКИ ЗМІНИ ПЕРЕДАЧ (КЗП)»

*Мета роботи* – скласти кінематичну схему багатоступінчатої КЗП і визначити за нею передаточні числа окремих передач.

## *Прилади й устаткування*

- 1. Коробки зміни передач.
- 2. Креслярські інструменти.

### *Порядок виконання роботи*

Вивчити будову КЗП і встановити кількість валів, зубчастих коліс, характер з'єднання кожного колеса з валом, а також число передач переднього й заднього ходу.

Скласти кінематичну схему коробки зміни передач у нейтральному положенні.

Загальноприйняті умовні позначення установки зубчастих коліс на валах показано на малюнку 6.1.

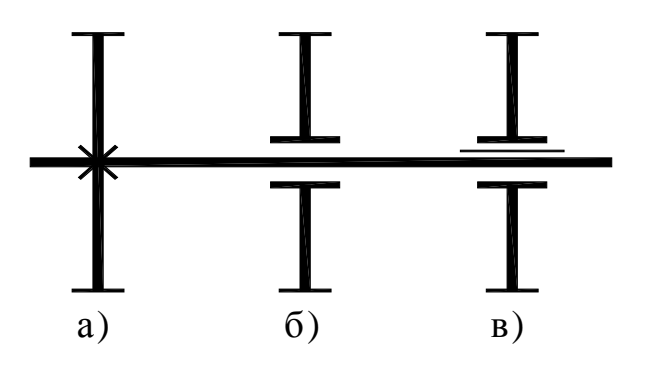

Рис. 6.1. Умовні позначки установки зубчастих коліс на валах

- а) зубчасте колесо, жорстко посаджене на вал;
- б) зубчасте колесо, вільно посаджене на вал або вісь;
- в) зубчасте колесо, посаджене на вал на шліцах.

Зубчасті колеса, вільно посаджені на вал, можуть також з'єднуватися з валом за рахунок кулачкових муфт, що мають шліцьове з'єднання з валом (рис.6.2). Якщо в КЗП використовуються синхронізатори, то на схемі їх можна умовно зображувати як прості кулачкові муфти.

На кінематичній схемі коробки зміни передач вісь блоку зубчатих коліс задньої передачі слід показати умовно поверненою до сполучення із площиною, у якій розташовуються первинний (вхідний), вторинний (вихідний) і проміжний вали. Усі зубчасті колеса повинні бути пронумеровані. Також необхідно порахувати числа зубців усіх коліс і внести в таблицю.

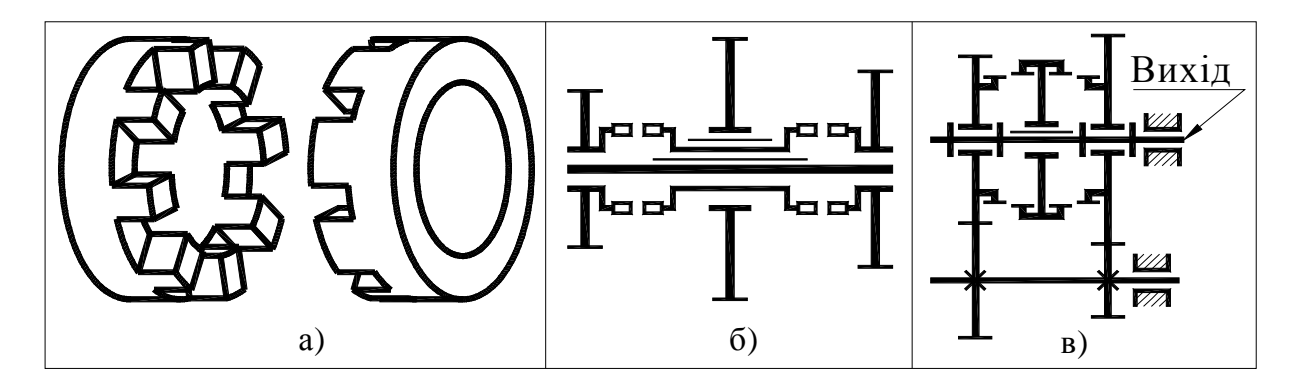

Рис. 6.2. Муфти

- а) загальний вигляд кулачкової муфти с *z*=8;
- б) умовне зображення кулачкової муфти на кінематичній схемі;
- в) умовне зображення зубчатої муфти на кінематичній схемі.

Кожному студентові викладач вказує, яку КЗП (з наявних у лабораторії) слід вивчити. Студент повинен визначити тип коробки (2 вальна або 3-х вальна), спосіб установки зубчастих коліс на вали, порахувати числа зубців коліс і визначити число передач прямого й зворотного ходів. У якості прикладів на малюнках 6.3 і 6.4 показані загальні види кінематичних схем 2-вальної та 3-х вальної КЗП. Звичайно 2-х вальні КПП застосовуються в передньопривідних автомобілях, а 3-х вальні КПП у повнопривідних й у задньопривідних автомобілях.

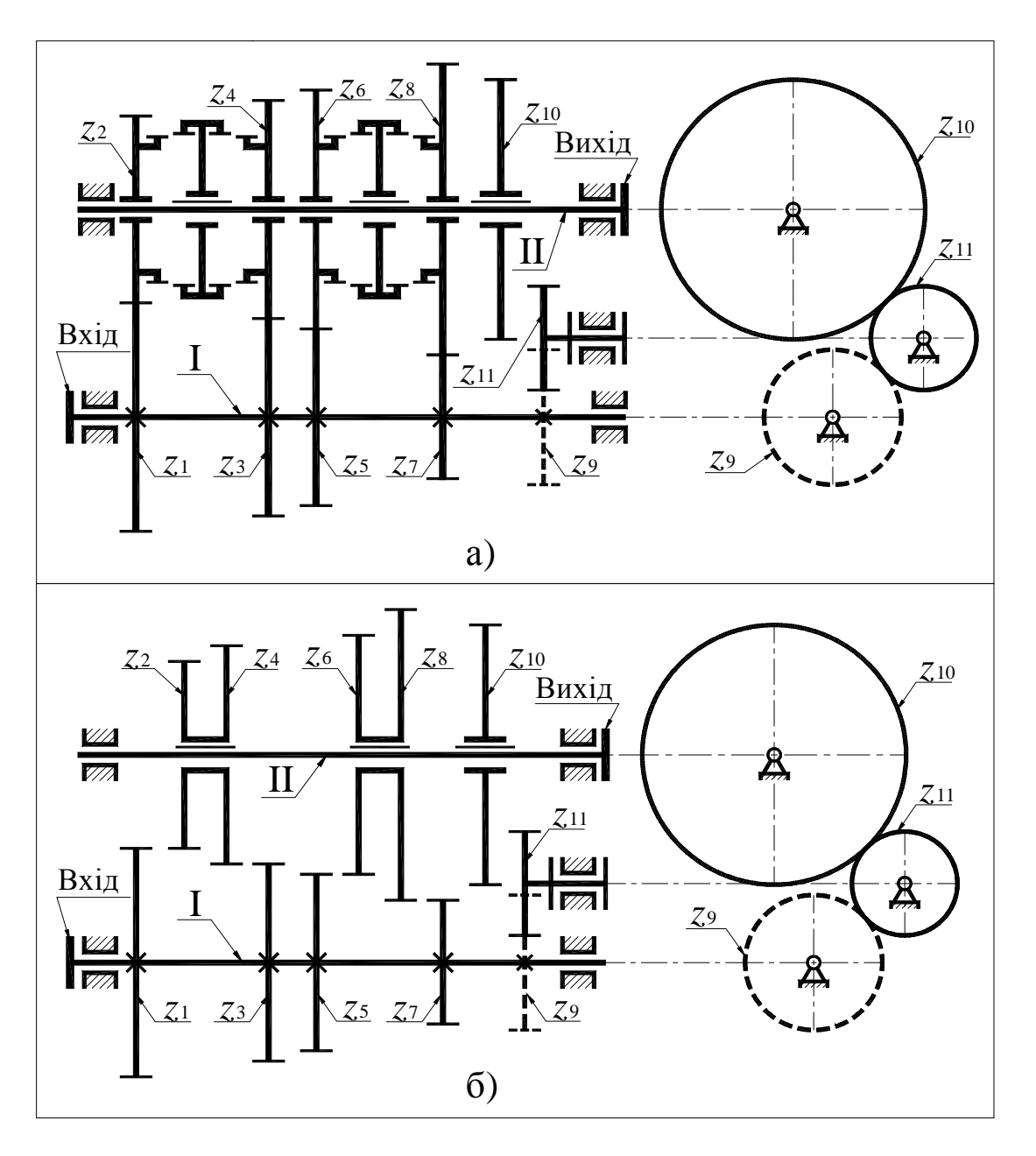

Рис.6.3. Загальний вигляд 2-х вальної КЗП

- а) перемикання передач з допомогою зубчастої муфти;
- б) перемикання передач переміщенням зубчастих коліс.

У 2-х вальних КЗП у передачах переднього ходу бере участь одна пара коліс зовнішнього зачеплення, а передача заднього ходу має дві пари коліс зовнішнього зачеплення. КЗП на рис.6.3 має 4 передачі переднього ходу й одну заднього ходу (колеса *z*9, *z*<sup>10</sup> і *z*11).

У 3-вальної КЗП на рис.6.4 зубчасті колеса передачі заднього ходу не показані. У цієї КЗП є пряма передача, яка включається за допомогою зубчастої муфти (зубчасті напівмуфти виготовлені як одне ціле разом з колесами *z<sup>a</sup>* і *z*2) і три понижувальні передачі (*u* > 1).

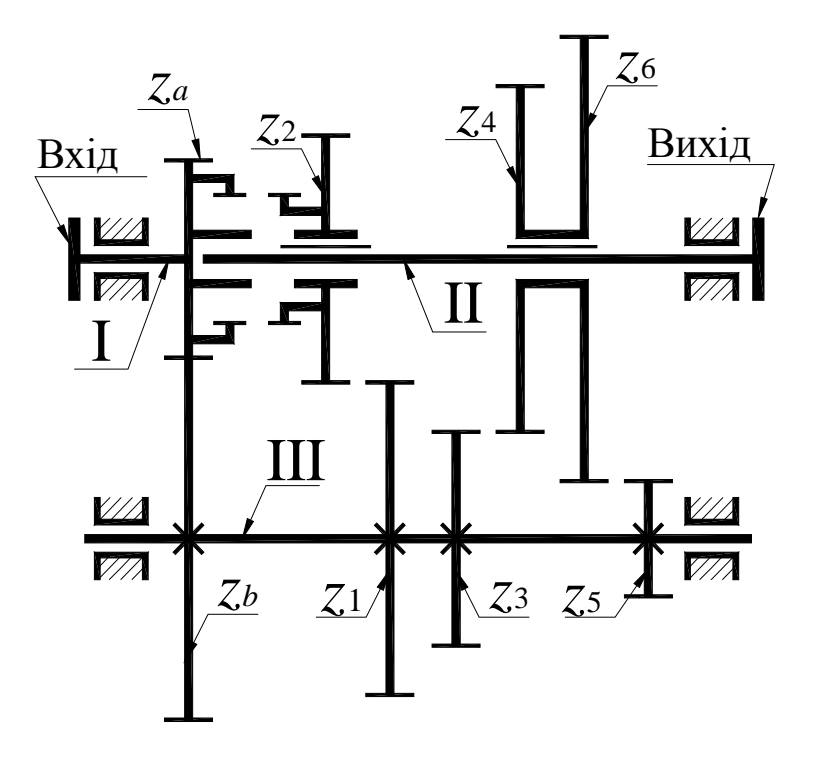

Рис. 6.4. Загальний вигляд 3-х вальної КПП

Далі необхідно в масштабі скласти кінематичну схему коробки зміни передач у нейтральному положенні, пронумерувавши всі вали й зубчасті колеса. Потім необхідно визначити величину передаточного числа кожної передачі. Необхідно мати на увазі, що передаточне число на відміну від передатного відношення не характеризується знаком, а величина визначається у такий же спосіб – як відношення добутку чисел зубців ведених коліс до добутку чисел зубців ведучих коліс. У 2-х вальній КЗП для передніх передач – це відношення чисел зубців однієї пари коліс. При цьому всі колеса вала І ведучі, а колеса вала ІІ ведені.

В 3-х вальній КЗП у всіх передачах, крім прямої, бере участь пара коліс постійного зачеплення *z<sup>a</sup>* і *zb* (*za* – провідне, *zb* – ведене).

#### *Зміст звіту*

1. Кінематична схема коробки зміни передач у нейтральному положенні.

2. Таблиця чисел зубців усіх коліс коробки зміни передач.

3. Кінематичні схеми (спрощені) коробки зміни передач на всіх окремих передачах.

4. Розрахунки передаточних чисел коробки зміни передач на всіх окремих передачах.

5. Дослідні дані по перевірці отриманих передаточних чисел.

## *Контрольні питання*

1. Призначення коробок зміни передач.

2. Що таке передаточне число? Як воно визначається?

3. Які вали має коробка зміни передач?

4. Яка передача називається понижувальною, прямою, та підвищуючою?

5. З якою метою в коробках зміни передач застосовуються косозубі колеса постійного зачеплення?

6. Яке призначення синхронізаторів?

## **ЛАБОРАТОРНА РОБОТА №7**  «ВИЗНАЧЕННЯ КОЕФІЦІЄНТА КОРИСНОЇ ДІЇ (ККД) ЧЕРВ'ЯЧНОГО РЕДУКТОРА»

*Мета роботи* – засвоїти методику визначення ККД черв'ячного редуктора й виявити залежність ККД редуктора від потужності, яка передається (або від крутного моменту *Т2*).

#### *Прилади й устаткування*

- 1. Лабораторна установка ТММ-39А із пристосуванням для тарування.
- 2. Індикатори годинникового типу 2 шт.
- 3. Мікрокалькулятор.
- 4. Креслярські інструменти.

#### *Порядок виконання роботи*

1. ККД черв'ячного редуктора визначається за формулою

$$
\eta = \frac{T_2}{T_1 u},\tag{1}
$$

де  $T_I$  – крутний момент на вхідному валу редуктора;

*Т2* – крутний момент на вихідному валу редуктора;

*u* = 28 – передаточне число редуктора.

Вимір крутних моментів *T<sup>1</sup>* і *Т<sup>2</sup>* зробити за допомогою індикаторів годинникового типу, які показують прогин спеціальних плоских балок, що сприймають окружні сили, створювані крутними моментами *T<sup>1</sup>* і *Т2*. Для цього попередньо зробити тарування вимірювальних пристроїв на спеціальному пристосуванні.

Перед таруванням індикатор слід встановити на нульову відмітку. На головки гвинтів, вкручених у торцеву частину статора електродвигуна встановлюють допоміжний важіль і на ньому на повному плечі поміщають вантаж. Під дією моменту від сили ваги вантажу статор впливає через призму на плоску балку, прогин якої визначається за допомогою індикатору. При відомому моменті *T1*, створюваному вантажем, і зафіксованому показанні індикатору визначити масштабний тарувальний коефіцієнт

$$
K_1 = \frac{T_1^*}{n_1} \left(\frac{Hm}{1 \text{qeme}}\right),\tag{2}
$$

де *n*1 – число поділок шкали індикатору, на яке відхилилася стрілка під дією моменту  $T_1^*$ .

Пересуваючи вантаж в інше положення, виконати ті ж обчислення й переконатися в незмінності масштабного тарувального коефіцієнта *К*1, тобто в лінійності вимірювального пристосування.

Тарування балки з індикатором, що реєструють значення моменту *T<sup>2</sup>* зробити аналогічно. У результаті цих вимірів визначити масштабний тарувальний коефіцієнт К2.

2. Перед фіксацією контрольних показань слід прогріти установку під середнім навантаженням протягом 3-4 хвилин. Навантаження регулювати за допомогою гальмового навантажувального пристрою.

Перед вмиканням установки необхідно повністю розгальмувати навантажувальний пристрій, а потім, включивши електродвигун у роботу, плавно навантажити установку.

Після прогріву установки знизити навантаження до мінімуму й зробити вимір крутних моментів  $T_1$  і  $T_2$ .

3. Послідовно підвищувати навантаження й знімати показання. Число вимірів крутних моментів повинне бути не менше п'яти.

4. За даними вимірів побудувати графік залежності ККД від вихідного крутного моменту  $T_2$ .

## *Зміст звіту*

1. Тарувальні графіки пристроїв, що вимірюють крутні моменти  $T_1$  і  $T_2$ .

2. Таблиця дослідних даних

Таблиця 1

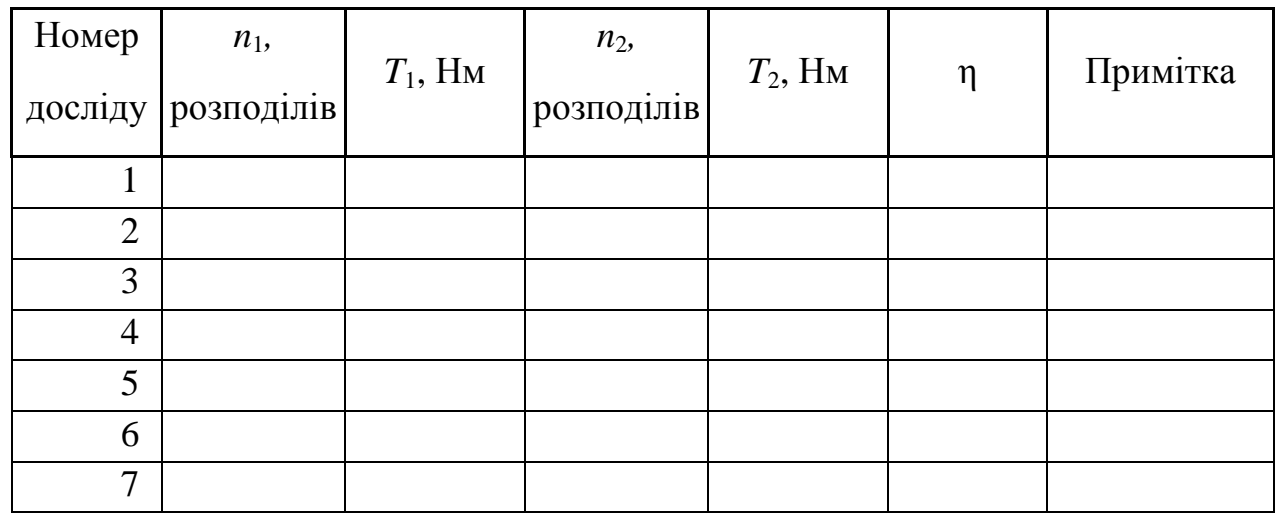

3. Графік залежності ККД редуктора *η* від величини вихідного крутного моменту  $T_2$ .

## *Контрольні питання*

1. Які основні переваги й недоліки черв'ячних редукторів?

2. Як визначається передаточне число черв'ячного редуктора?

3. Що таке ККД?

4. Як визначити ККД черв'ячного редуктора?

5. Чому черв'ячні передачі мають порівняно невисокий ККД?

6. Чим відрізняються профілі витків черв'яків Архімеда, конволютного й евольвентного?

7. Від чого залежить величина ККД черв'ячного редуктора?

8. Як впливає на величину ККД черв'ячного редуктора число заходів черв'яка?

9. Що таке наведений кут тертя черв'ячної пари?

1.Артоболевский И. И. Теория механизмов и машин. – М.: Наука, 1975.

2.Кожевников С. Н. Теория механизмов и машин. – М.: Машиностроение, 1973.

3.Юдин В. А., Петрокас Л. B. Лабораторий практикум теории механизмов и машин. – М.: Физматгиз, 1962.

# **ЗМІСТ**

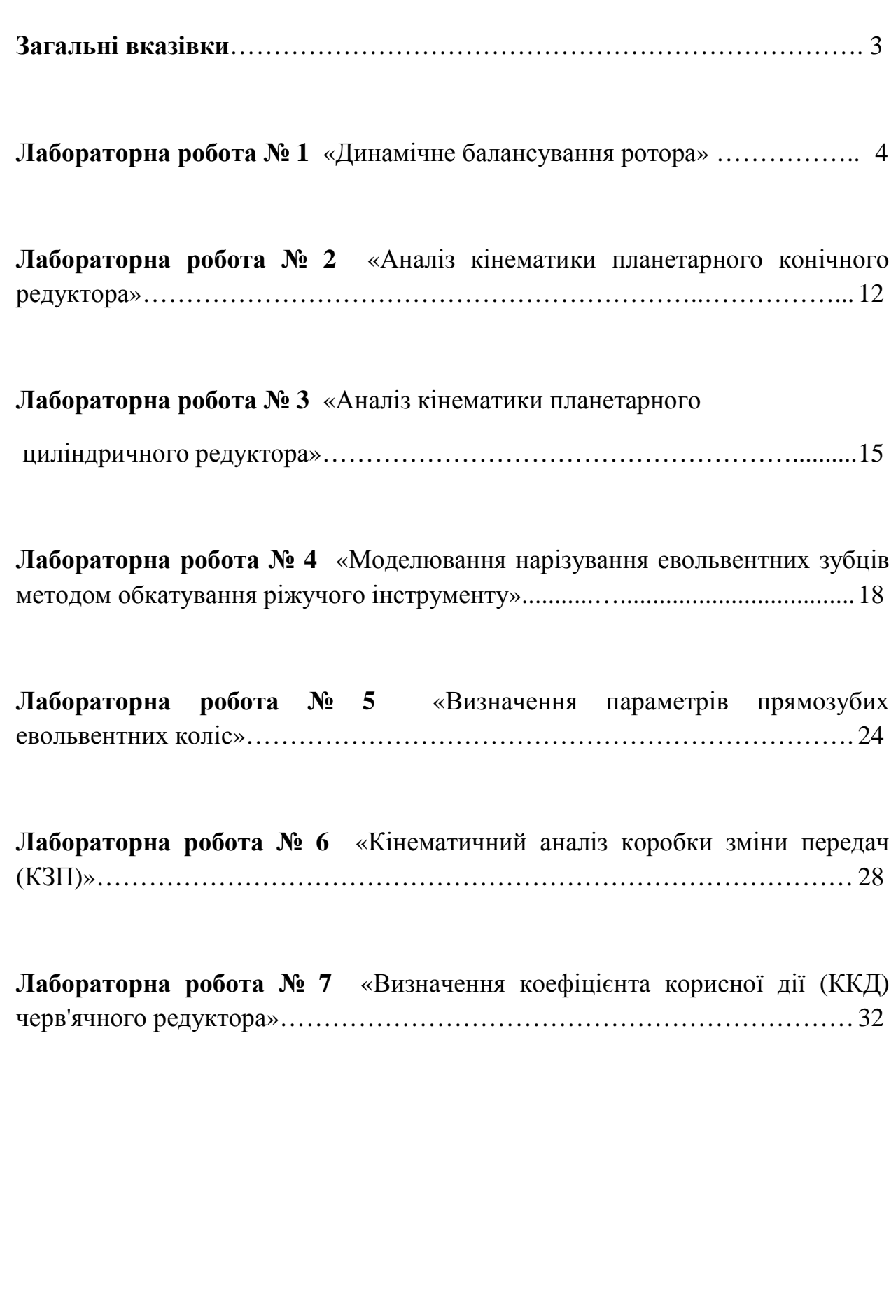

Навчальне видання

## **МЕТОДИЧНІ ВКАЗІВКИ до лабораторних робіт з курсу**

## «ТЕОРІЯ МЕХАНІЗМІВ І МАШИН»

для студентів спеціальності 133 – «Галузеве машинобудування»

## **Укладачі: ПЕРЕГІН Володимир Андрійович, КОРЯК Олександр Олексійович Єгоров Павло Анатолійович**

Відповідальний за випуск Шарапата А.С.

Науковий редактор Коряк О.О.

**Підписане до печатки\_\_\_\_\_\_\_\_. Формат 60x84 2/2. Усл. печ. аркуш. 1,5. Уч.-изд. аркуш. 1,6. Замовлення №\_\_\_\_\_. Тираж 200 экз. Ціна договірна**